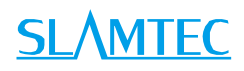

# SLAMWARE 模块化自主定位导航解决方案 通讯接口协议手册

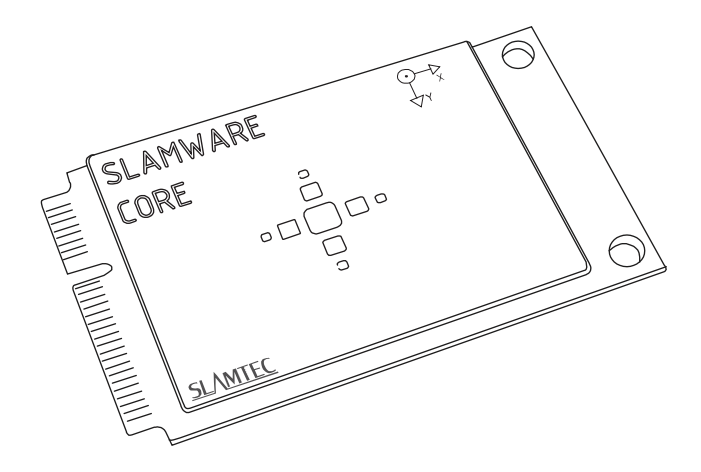

上海思岚科技有限公司

# **IEC**

<span id="page-1-0"></span>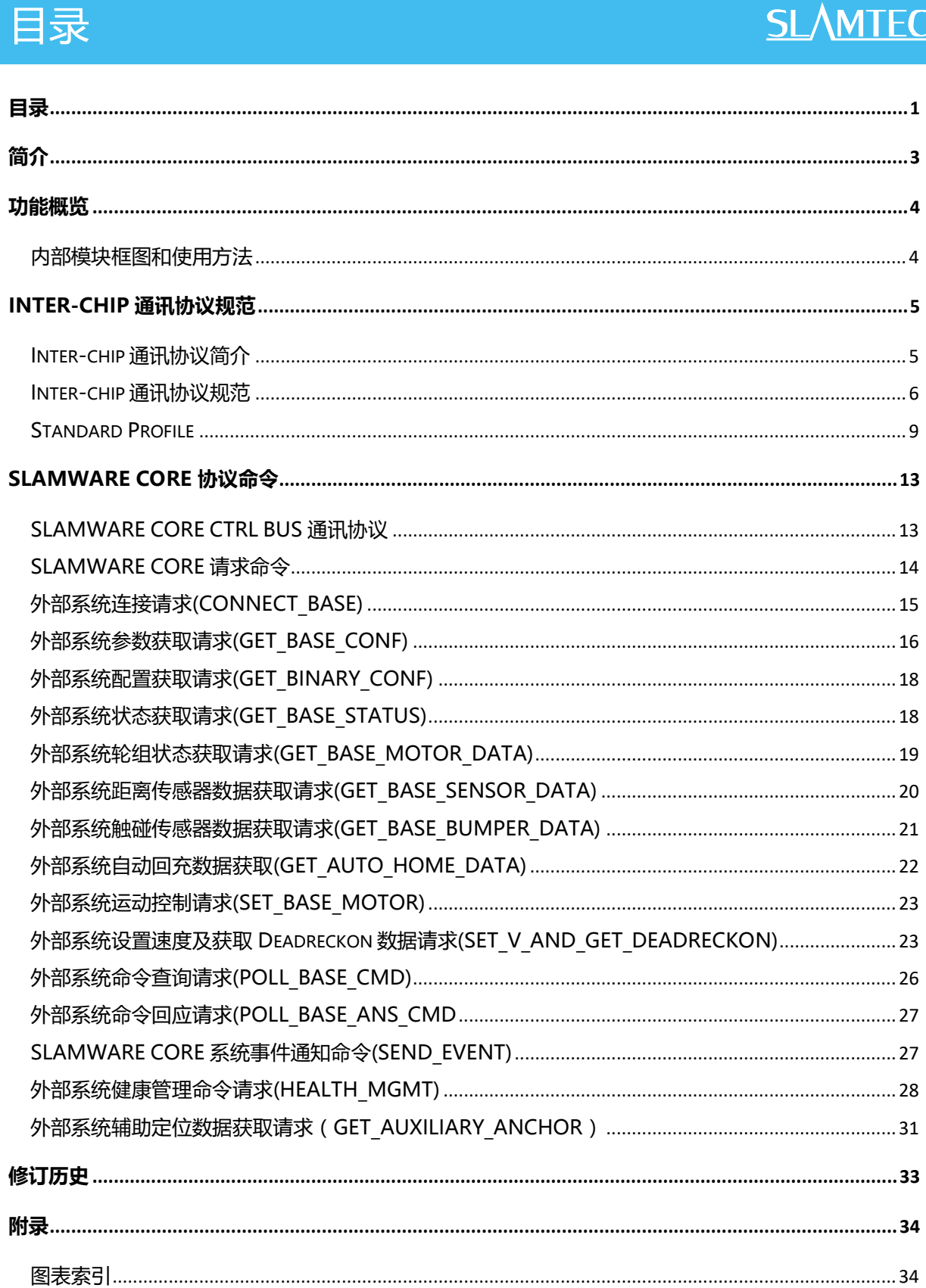

<span id="page-2-0"></span>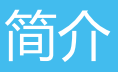

SLAMTEC SLAMWARE CORE 模块与外部系统通过 CTRL BUS 低速总线连接。通过 CTRL BUS 总线协议, SLAMWARE CORE 可以获取外部系统的状态参数, 例如外 部系统的电池电量信息,是否在充电状态,外部系统的电机转速,传感器状态等 信息。同时,SLAMWARE CORE 也通过 CTRL BUS 总线协议控制外部系统的电机 运动,从而实现完整的室内定位导航功能。

CTRL BUS 总线协议是运行在串口上的,波特率为 115200bps,外部系统必须实 现此总线协议才可以使 SLAMWARE CORE 正常工作。

SLAMWARE CORE CTRL BUS 通讯协议使用的是 Inter-chip 通讯协议的扩展模式。 Inter-chip 通讯协议是 SLAMTEC 专门为底层电子系统, 诸如微控制器之间、微控 制器与宿主系统、微控制器与设备之间相互通讯而设计的协议。它以数据包为单 位在通讯媒介上传递数据,通讯包中包含了数据校验机制以及帧同步机制,可以 实现可靠的通讯链路。目前该协议广泛用于 SLAMTEC 的机器人系统、传感器和 模块设备中,并可在 USART、USB、I 2 C、TCP 以太网中使用。

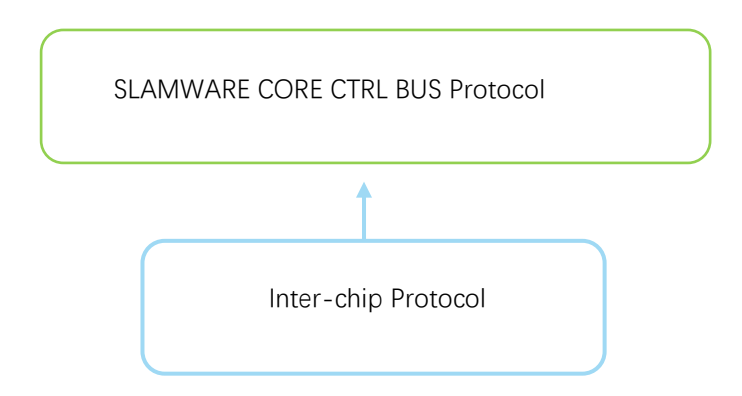

<span id="page-2-1"></span>图表 1-1 SLAMWARE CORE CTRL BUS Protocol 和 Inter-chip Protocol 关系示意图

# <span id="page-3-1"></span><span id="page-3-0"></span>内部模块框图和使用方法

下图描述了 SLAMWARE CORE 和外部系统之间的通信连接框图。

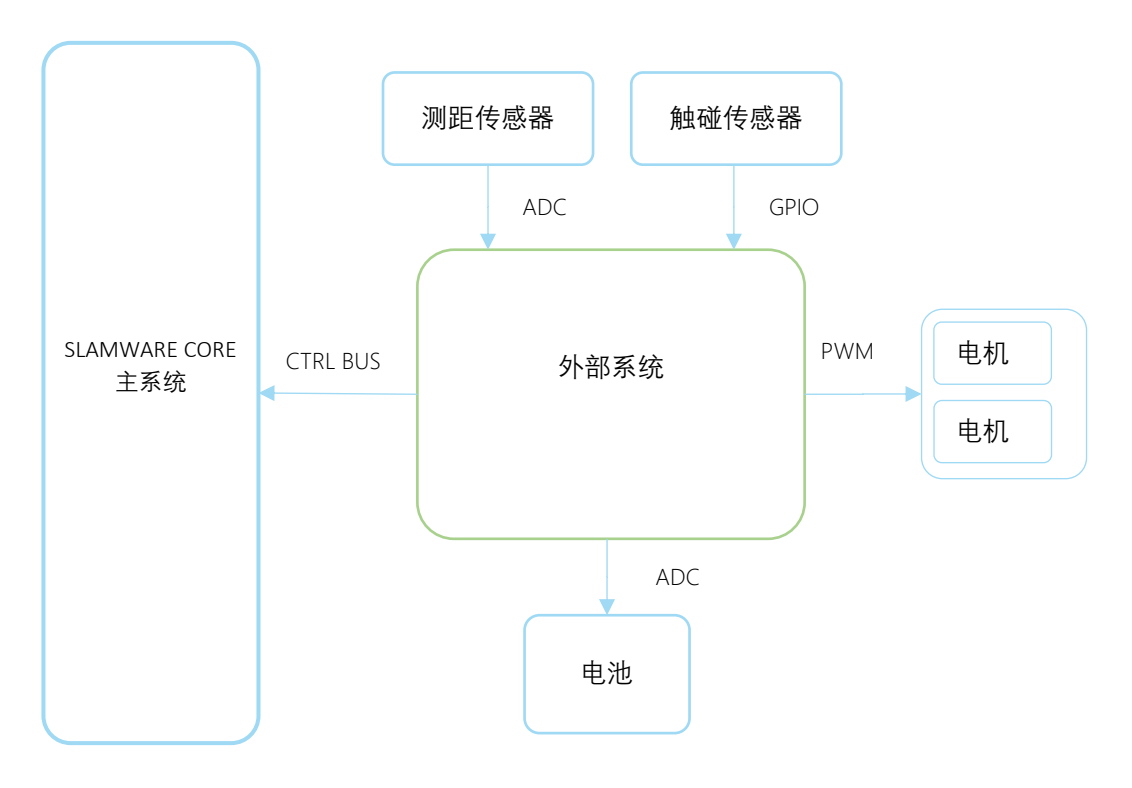

<span id="page-3-2"></span>图表 2-1 SLAMWARE CORE 内部模块框图

### <span id="page-4-1"></span><span id="page-4-0"></span>Inter-chip 通讯协议简介

#### 通讯特性

本协议所假设的通讯介质是以点对点或者总线方式组织的网络,其中同一时间最 多只有 2 个通讯端点(Peer)可以相互之间通讯,但是如果通讯介质网络允许实现 广播,则可以允许由一个通讯端点同时向多个其他端点单向的发送消息。

通讯介质本身可以是基于字节流模式的信道,比如 USART、TCP 以太网,也可以 是基于数据包的信道, 比如 USB、I2C。Inter-chip Protocol 并不要求通讯介质实 现数据包的同步机制,协议本身可以利用每个数据包头部的同步信号自动实现同 步。

当通讯发生时,传输在通讯介质上的消息永远是以具有固定格式的数据包形式存 在的。每个数据包允许承载不同长度的数据,但在数据包头部均具有长度一致、 数据结构定义一致的数据,该数据用语描述数据包自身的信息以及期望接收端采 取的处理方式。

#### 数据传输顺序

Inter-chip Protocol 要求信道传输数据时遵循 FIFO 原则,并且要求使用小字端传 输数据包中协议所定义的公共数据结构,如包头部的描述数据。

#### 协议子模式

基于不同应用场合的需求, Inter-chip Protocol 包含了几个具体的子模式(subprofile)。不同的子模式定义了各自的网络通讯方式、具体采用的包头数据结构等 信息。在当前的实现中,Standard Profile 是协议默认使用的子模式。它定义了一 种采用请求-应答机制的通讯网络。

### <span id="page-5-0"></span>Inter-chip 通讯协议规范

#### 数据包结构纵览

每个 Inter-chip Protocol 规范的数据包均符合如下的格式定义。

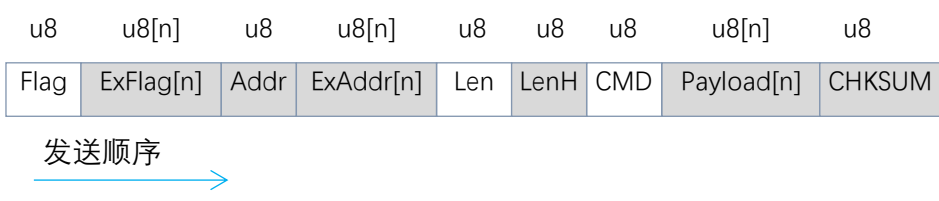

图表 3-1 Inter-chip Protocol 数据包格式定义

<span id="page-5-1"></span>其中,底色为灰色的部分为可选字段。不同的 Sub-Profile 会使用这些可选字段 的某些部分。白色的字段是所有 Inter-chip Protocol 规范的数据包均会带有的。 后文将就单个字段进行描述。

#### Flag 字段

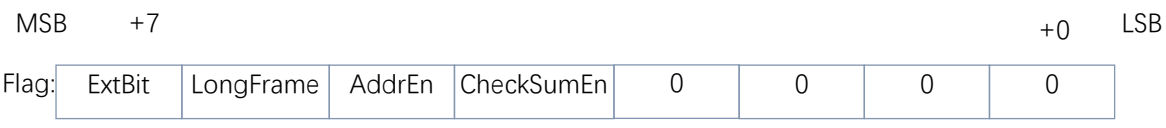

图表 3-2 Inter-chip Protocol Flag 字段格式说明

<span id="page-5-2"></span>该字段为一个数据包的起始标识,占用一个字节。随着 Sub-Profile 的不同,其 取值有着不同的定义。其每个标志位的具体解释如下:

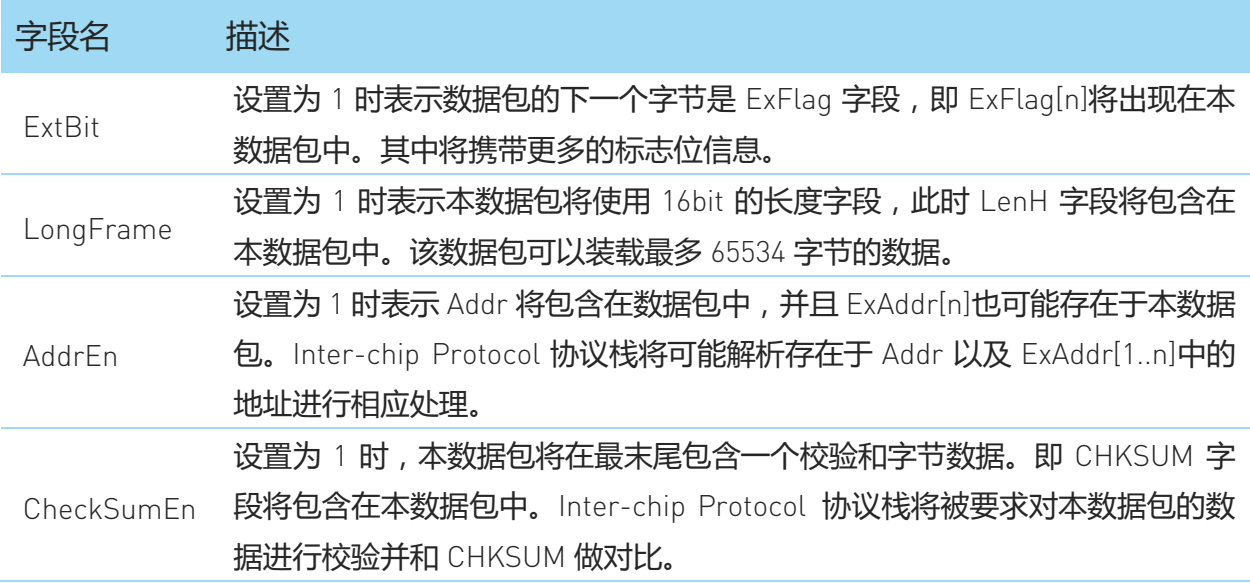

<span id="page-5-3"></span>图表 3-3 Inter-chip Protocol Flag 字段标志位说明

#### Len 与 LenH 字段

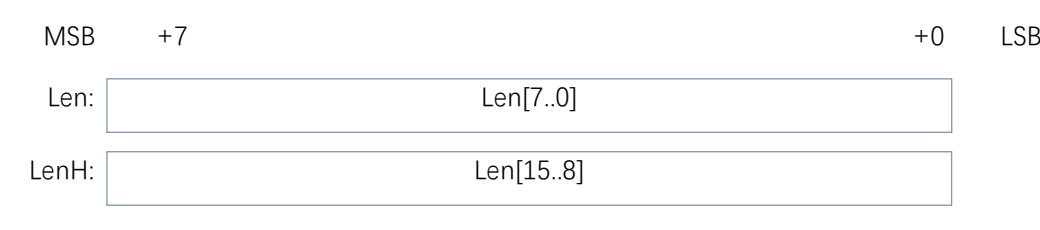

图表 3-4 Inter-chip Protocol Len 和 LenH 字段格式说明

<span id="page-6-0"></span>该字段用于表示本数据包携带的数据长度信息。其定义为 Payload 字段和 CMD 字段长度的总和,即:

Len= sizeof(Payload[n])+1

由于 Len 字段为一个字节, 因此当只有 Len 字段出现时, 当前的数据包只能携带 至多 254 字节的 Payload 数据。

当 Flag 字段的 LongFrame 位设置为 1 时,LenH 字段也将出现在数据包中,并与 Len 字段构成一个 16bit 的联合字段。此时数据包可以携带 65534 字节的数据。

注意:当 Len/LenH 字段设置为 0 时,本数据包将被视为无效数据包而被协议栈 丢弃。

CMD 字段

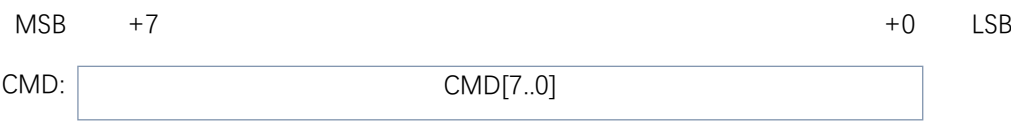

图表 3-5 Inter-chip Protocol CMD 字段格式说明

<span id="page-6-1"></span>该字段带有期望协议栈或者接收方处理程序对本数据包执行操作的命令信息。不 同的 Sub-Profile 会保留一部分的 CMD 取值用于实现协议栈自身的通讯机制。例 如在 Standard Profile 下,0x0 至 0xF 被用于协议栈占用。其具体含义请参考本文 的后续章节。

### Payload[n]字段

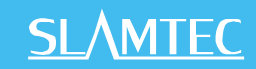

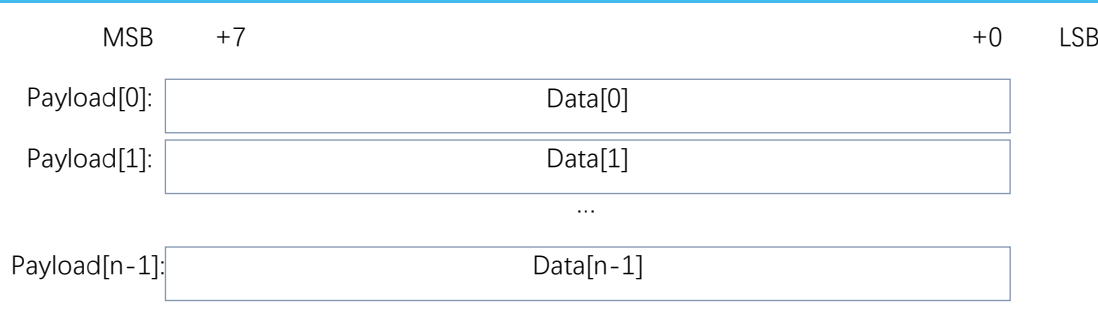

图表 3-6 Inter-chip Protocol Payload 字段格式说明

<span id="page-7-0"></span>该字段记录了数据包发送方希望携带的有效信息负载。其数据长度由 Len/LenH 字段表示。如果发送方没有任何需要传输的信息时,该字段将被省略。

#### CHKSUM 字段

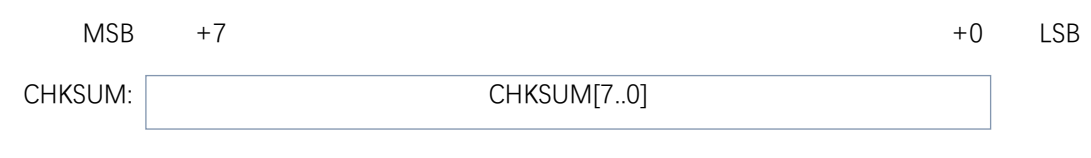

图表 3-7 Inter-chip Protocol CHKSUM 字段格式说明

<span id="page-7-1"></span>当 Flag 中 CheckSumEn 位被设置为 1 时, 该字段将附加在数据包的末尾, 用于记 录对数据包中正确数据的校验和。其计算方式如下:

 $CHKSUM[0..7] = 0$  xor Packet[0] xor Packet[1] xor ... xor Packet[N] 其中,Packet表示即将发送的当前数据包去除CHKSUM字段的其他所有部分。 Packet[N]表示即将发送的当前数据包的第 N 个字节。

当 CHKSUM 字段启用后,接收方协议栈将会在完成一个数据包接收后,重新计 算一个新的 CHKSUM 并和数据包中附带的原始 CHKSUM 字段进行对比。如果不 匹配, 协议栈将丢弃当前数据包, 并按照 Sub-Profile 所定义的行为, 讲行额外 的处理。

#### ExFlag[N]字段

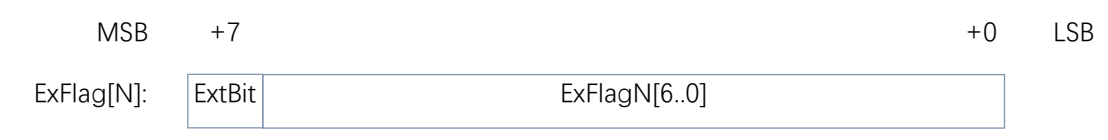

图表 3-8 Inter-chip Protocol ExFlag[N]字段格式说明

<span id="page-7-2"></span>当 Flag 中 ExtBit 位被设置为 1 时,数据包中将包含一个或多个字节的 ExFlag 字 段。该字段包含了额外的标志位用于描述数据包本身的信息或者 Sub-Profile 所 额外定义的内容。同时,用户应用程序也可以将额外的信息附加在本字段中。

每一个字节 ExFlag 中的 ExtBit 位用于表示是否还存在一个额外的 ExFlag 字节紧跟 在本ExFlag字节之后。当设置为0时,表示当前的 ExFlag字节即是整个 ExFlag[N] 字段的终结。请参考具体 Sub-Profile 的定义了解本字段具体位定义。

#### Addr 与 ExAddr[N]字段

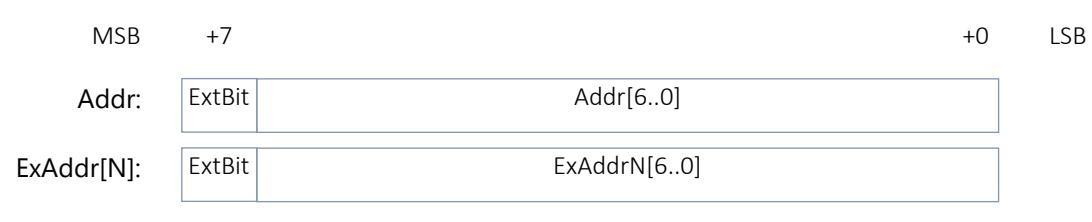

图表 3-9 Inter-chip Protocol Addr 和 ExAddr[N]字段格式说明

<span id="page-8-1"></span>当 Flag 中 AddrEn 位被设置为 1 时,数据包中将包含一个 Addr 字段,用于记录 本数据包需要发送的目标设备地址。不同的 Sub-Profile 实现下,协议栈将对该 字段的数据作出不同的处理。

在 Addr 字段中,使用了 7 个 bit 的区域用于表示 0-127 个设备地址号。如果希望 使用更长的设备地址, 则可以将 Addr 字段的 ExtBit 设置为 1, 此时, 更多的地址 数据位将被使用。它们将存储在后续的 ExAddr[N]字段当中。

当 Addr 以及每个 ExAddr[N]字段字节中的 ExtBit 设置为 1 时,表示当前字节后将 紧跟一个 ExAddr 字节,直到 ExtBit 为 0 时为止。

### <span id="page-8-0"></span>Standard Profile

Inter-chip Protocol 的 Standard Profile 定义了一种基于应答请求通讯模式的可靠 点对点包交换网络。并且预留了一定的 CMD 取值用于协议栈内部实现通讯机制。

#### 通讯模式和术语

Standard Profile 要求网络中同一时刻只有 2 个通讯端点相互进行通讯。并且, 其 中一方将始终首先向另一方发送数据。另一方将始终在接收到发送数据方的数据 包后做出回应,发送对应的回应数据。

这里定义上述始终首先发送数据的通讯端点为**宿主(Master)**,而始终先接收数据 再发出回应数据包的通讯端点为**从机(Slave)**。

Standard Profile 使用了相同的格式用于 Master 以及 Slave 发出的数据包, 即 Flag

字段的定义一致。不过根据通讯角色的不同,其发送的数据包的某些字段具有不 同的含义。

对于由 Master 发出的数据包被称为**请求命令数据包(简称请求命令)**,而由 Slave 发出的数据包被称为**应答数据包(简称应答)**。

请求命令与应答必须是成对出现的,每个应答总对应与一个请求命令。而 Master 必须在发送一个请求命令后,在接收到 Slave 发送应答数据包或者通讯超时后, 方可进行下一个请求命令的发送。

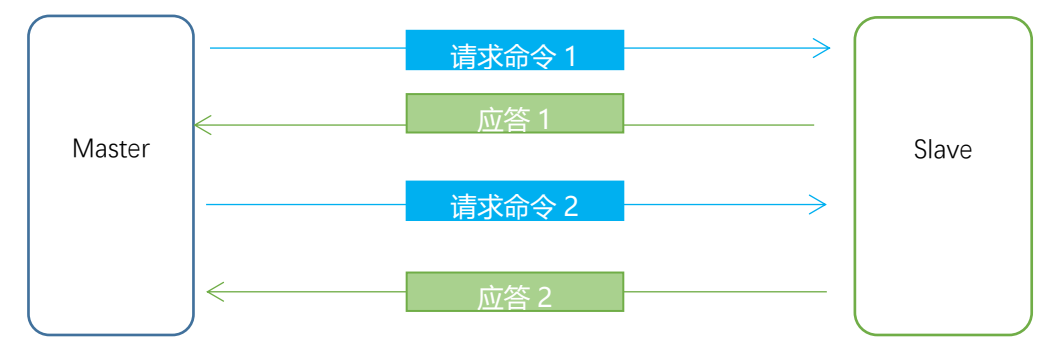

图表 3-10 基于 Inter-chip Protocol 的 Master 和 Slave 通讯规则

#### <span id="page-9-0"></span>Flag 字段定义

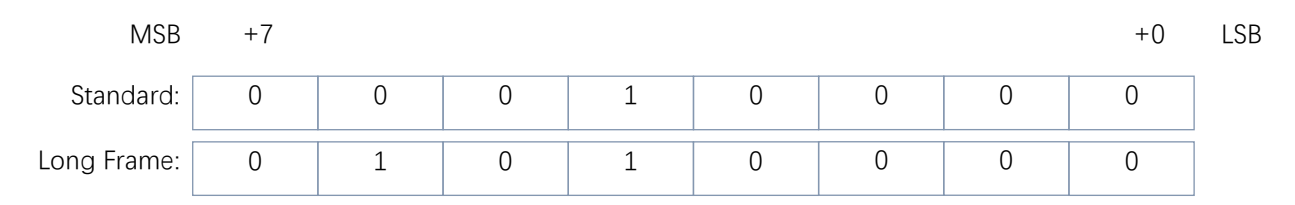

图表 3-11 Inter-chip Protocol Flag 字段格式说明

#### <span id="page-9-1"></span>Standard Profile 允许使用如下 2 种 Flag 字段的数据包格式:

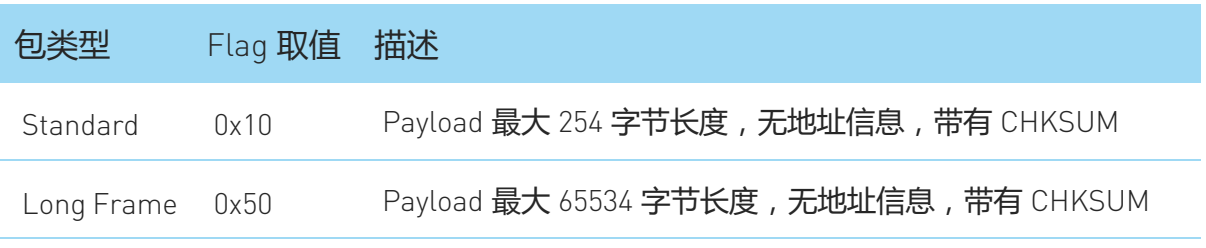

#### 图表 3-12 Inter-chip Protocol Flag 数据包格式说明

<span id="page-9-2"></span>采用 Standard Profile 的协议栈必须支持 Standard 类型的数据包。而当协议栈支 持 Long Frame 模式的数据包时, Master 和 Slave 在通讯过程中均可以随意的按

照实际需要选择 Standard 或者 Long Frame 模式的数据包进行发送。

#### 请求命令数据包

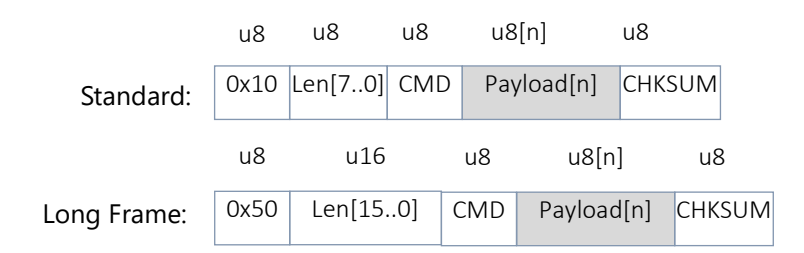

图表 3-13 Inter-chip Protocol 请求命令数据包格式说明

<span id="page-10-0"></span>由 Master 发送的请求命令数据包采用如上 2 种固定的数据包结构。其中,CMD 字段的大部分取值可由应用程序使用。用于对 Slave 具体功能的调用或者数据请 求。其具体取值请参考对应的设备文档。

符合 Standard Profile 规范的协议栈将保留如下的 CMD 字段取值,用于完成协议 栈本身的处理任务:

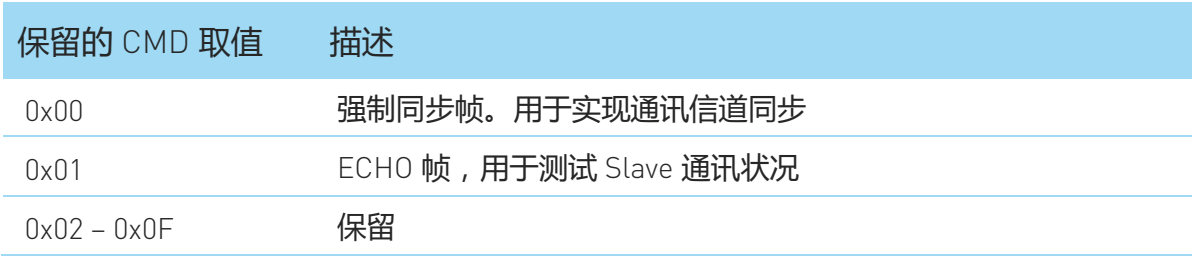

图表 3-14 Inter-chip Protocol 保留的 CMD 说明

<span id="page-10-1"></span>应用程序需要避免使用上述保留的 CMD 字段取值。

Standard Profile 规范对 Payload[n]的使用不做出假设。但具体的 Slave 设备会要 求在不同的 CMD 字段取值情况下,对 Payload[n]字段的数据格式做出假设。

#### 应答数据包

<span id="page-10-2"></span>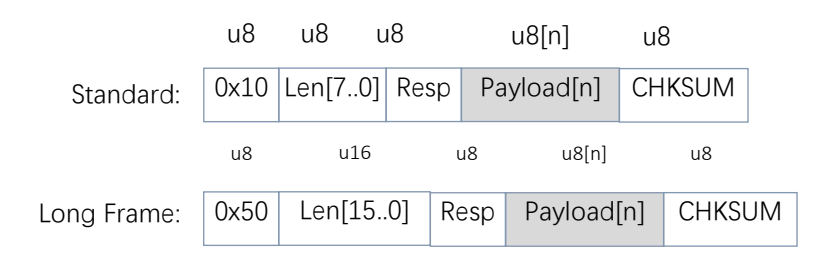

图表 3-15 Inter-chip Protocol 应答数据包格式说明

由 Slave 发送的应答数据包满足上述 2 种格式。其中,CMD 字段被用于对 Slave 先前收到的请求命令处理情况的回应。其取值必须为如下的几种:

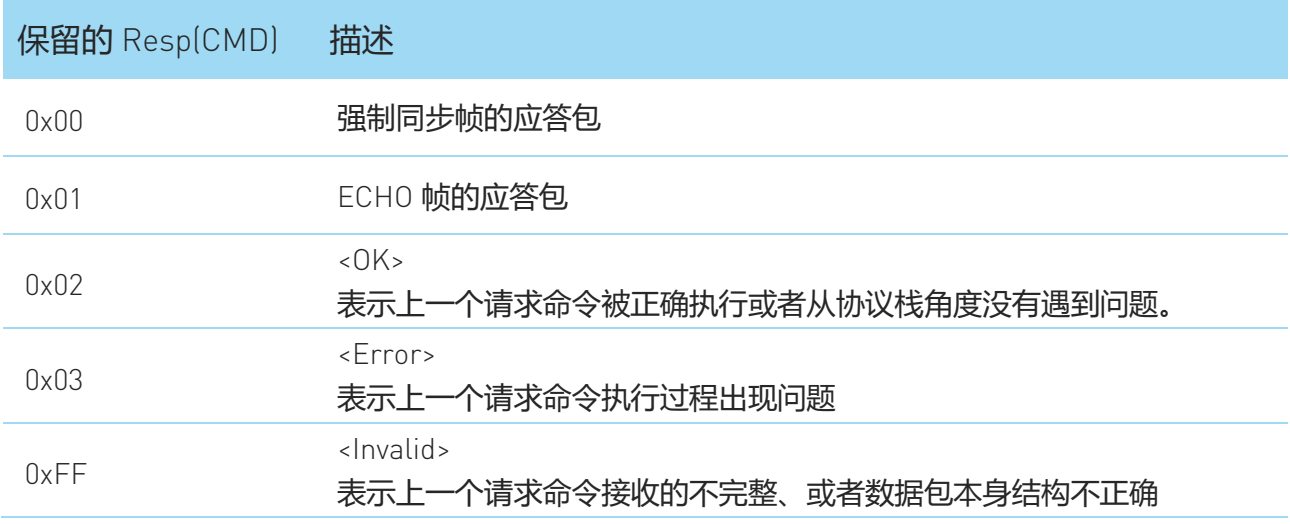

图表 3-16 Inter-chip Protocol 保留的 Resp 说明

<span id="page-11-0"></span>Payload[n]字段在应答数据包中用于存放 Slave 对先前 Master 发来的请求命令的 执行结果。当本次应答的 Resp 为<OK>时,Paylaod[N]包含的具体数据定义与相 关的请求命令有关。请参考具体的 Slave 设备手册了解详情。

当 Resp 为<Error> (0x03)或者<Invalid>(0xFF)时,Payload[N]将存放一个 16bit 的 错误码,描述出错情况。Standard Profile 规范要求协议栈保留如下的错误码取值, 请含义见下表。Slave 上的应用程序也可以定义更多的错误代码。

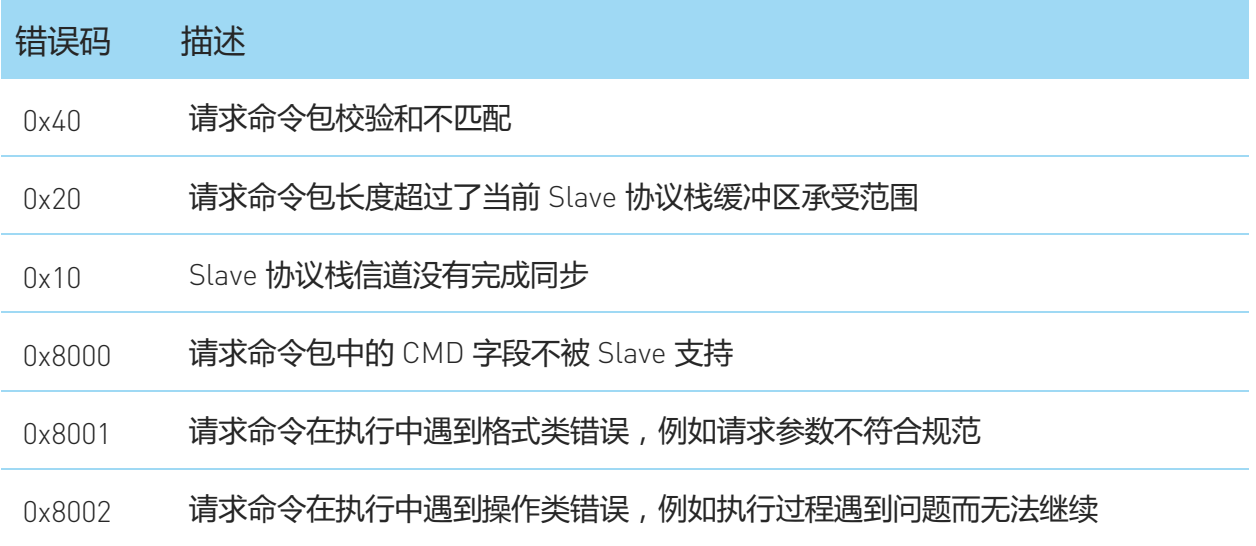

<span id="page-11-1"></span>图表 3-17 Inter-chip Protocol 错误码说明

# <span id="page-12-0"></span>SLAMWARE CORE 协议命令

### <span id="page-12-1"></span>SLAMWARE CORE CTRL BUS 通讯协议

SLAMWARE CORE CTRL BUS 通讯协议使用 Inter-chip 通讯协议的扩展模式。

它的数据包类型域为标识 SLAMWARE CORE CTRL BUS 扩展模式的 0xF8。在此扩 展模式下,数据负载的格式为请求/应答通讯模式,应答数据包格式与标准 Interchip 通讯协议一致。根据数据包长度的类型分为如下两种格式:

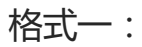

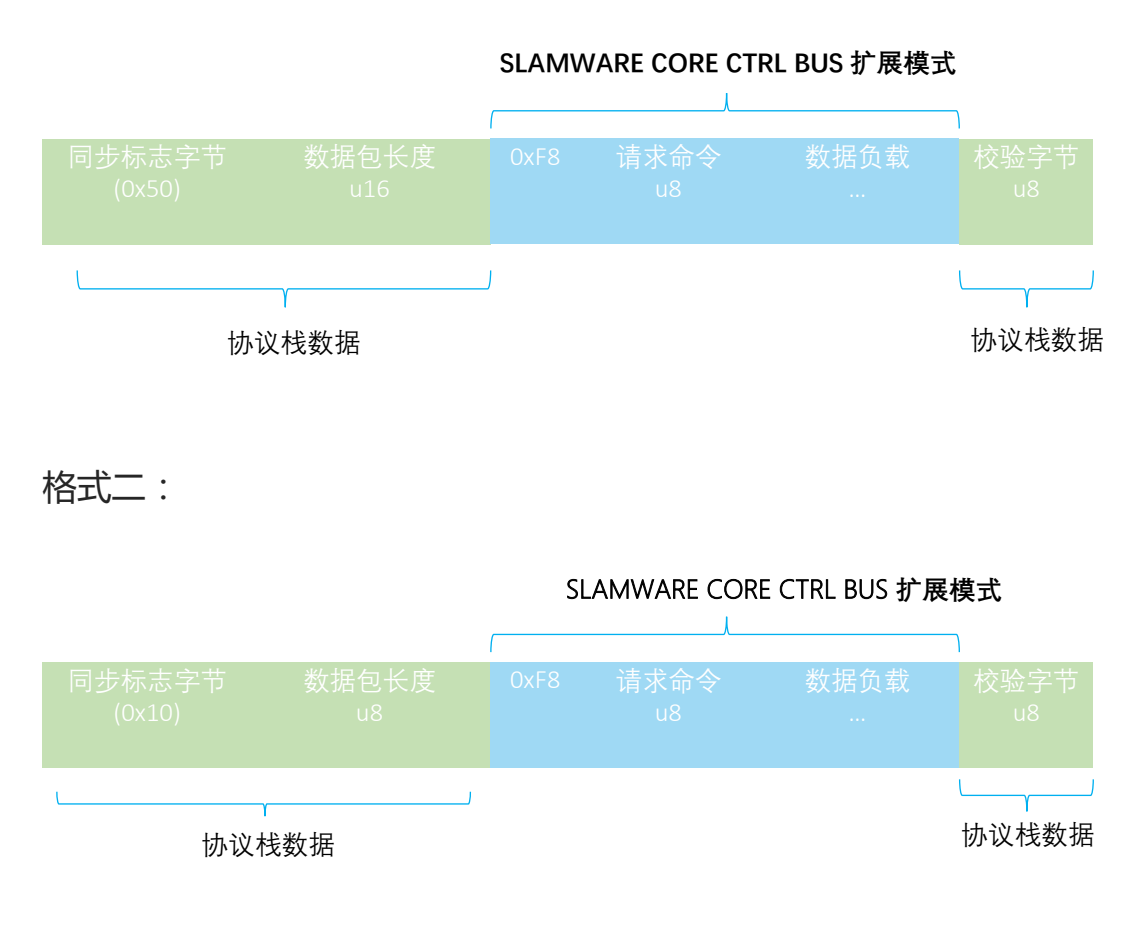

图表 4-1 SLAMWARE CORE CTRL BUS 通讯协议数据包格式

<span id="page-12-2"></span>SLAMWARE CORE 和外部系统之间的 CTRL BUS 通讯协议设计为单向通讯模式, 始终由 SLAMWARE CORE 发起数据包请求。

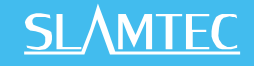

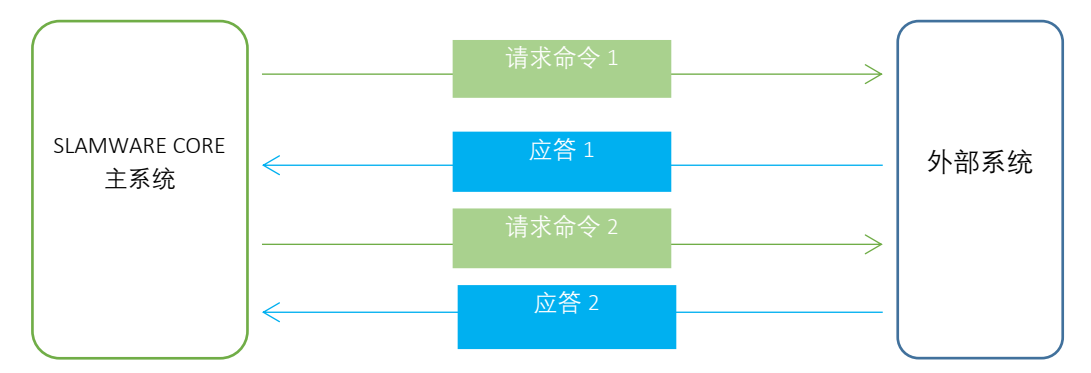

图表 4-2 SLAMWARE CORE CTRL BUS 请求应答通讯模式说明

<span id="page-13-1"></span>外部系统需要及时回应 SLAMWARE CORE 的请求命令,否则 SLAMWARE CORE 将认为外部系统连线中断,可能停止正常工作。

请求命令与应答必须是成对出现的,每个应答总对应于一个请求命令。 SLAMWARE CORE 在发送一个请求命令后,总会在接收到外部系统发送应答数据 包或者通讯超时后,才会进行下一个请求命令的发送。

SLAMWARE CORE 也可以接受外部系统的控制命令, 但由于单向通讯的模式, 外 部系统只能在 SLAMWARE CORE 定期发送外部系统控制命令查询请求的时候才 可以发送控制命令。但外部系统可以通过#CMD 信号通知 SLAMWARE CORE 尽快 发送外部系统控制命令查询请求。

### <span id="page-13-0"></span>SLAMWARE CORE 请求命令

SLAMWARE CORE 室内定位导航模块会发送以下请求命令,外部系统可以根据需 要响应请求命令,否则 SLAMWARE CORE CTRL BUS 协议栈会做默认响应。标\*的 命令为外部系统必须响应的请求命令。否则 SLAMWARE CORE将不能正常工作。

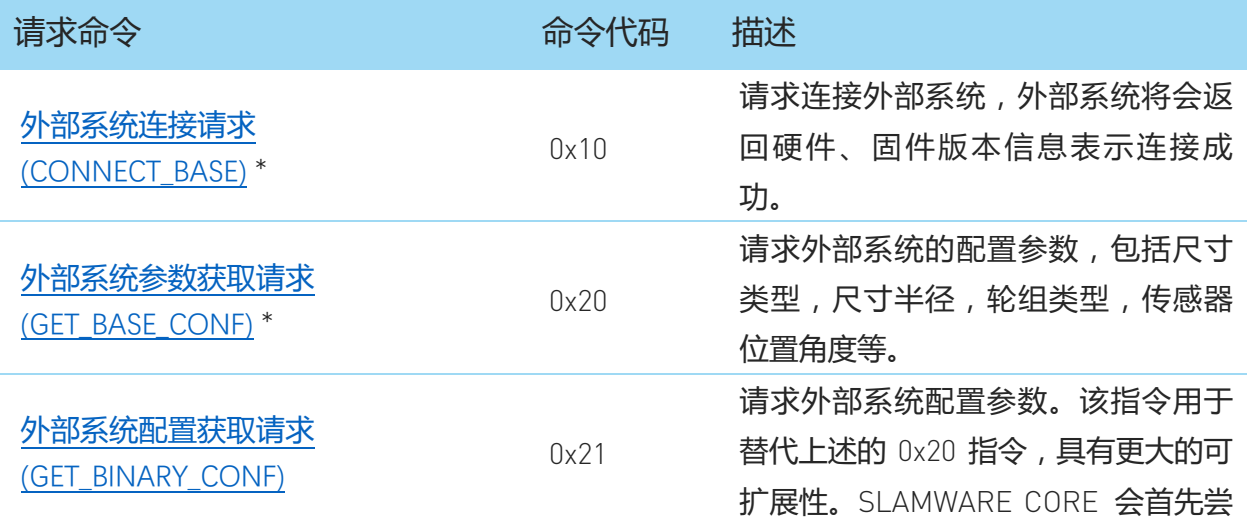

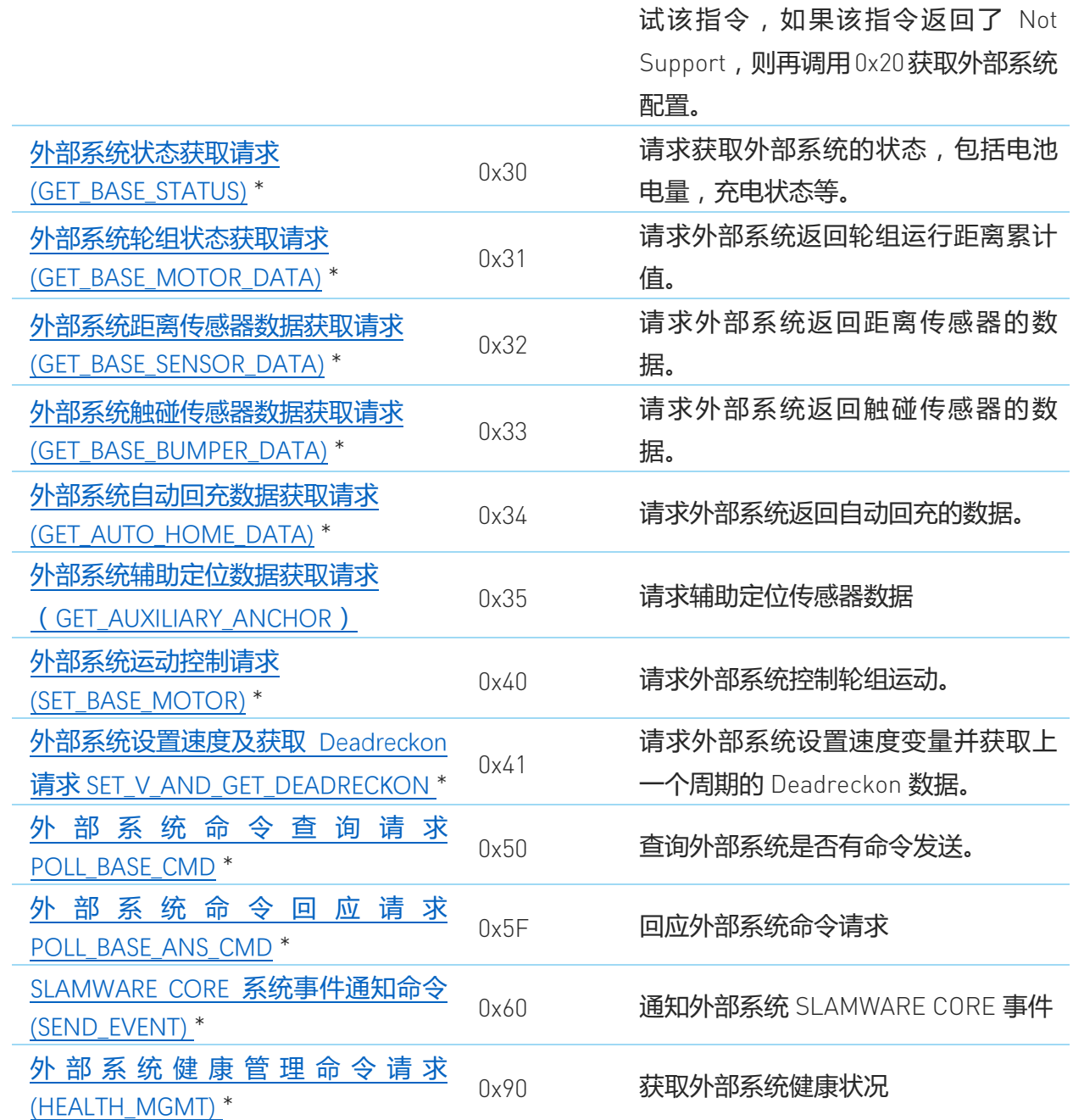

图表 4-3 SLAMWARE CORE 请求命令列表

# <span id="page-14-1"></span><span id="page-14-0"></span>外部系统连接请求(CONNECT\_BASE)

SLAMWARE CORE 室内定位导航模块在准备好后会一直发送外部系统连接请求确 认外部系统已正常工作。直到外部系统响应此请求后 SLAMWARE CORE 才会开 始正常工作。

o 请求数据包:

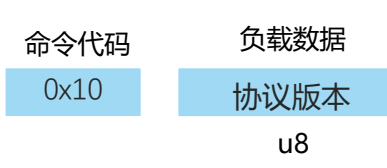

o 应答数据包:

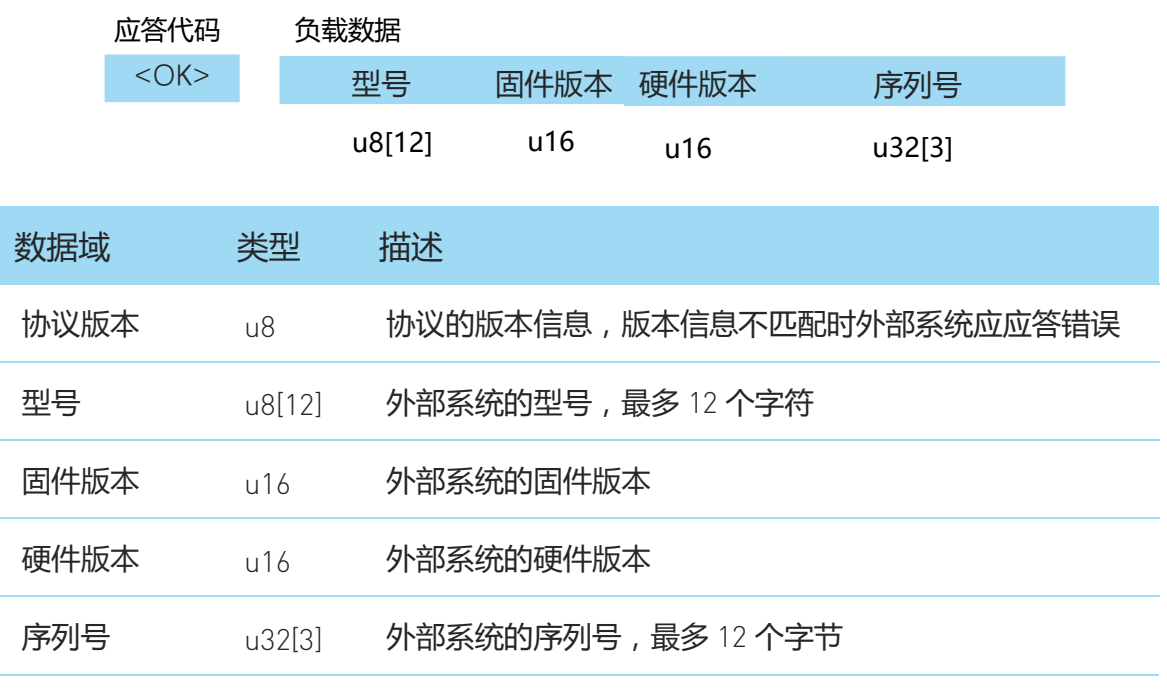

图表 4-4 外部系统连接请求与应答数据域描述

# <span id="page-15-1"></span><span id="page-15-0"></span>外部系统参数获取请求(GET\_BASE\_CONF)

SLAMWARE CORE 室内定位导航模块在与外部系统连接后会发送参数获取请求以 获得外部系统的基本结构信息,包括尺寸类型,尺寸半径,轮组类型以及传感器 安装位置信息等。目前版本 SLAMWARE CORE 只支持圆形和方形尺寸以及两轮 差动轮组。

o 请求数据包:

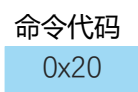

o 应答数据包:

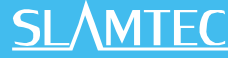

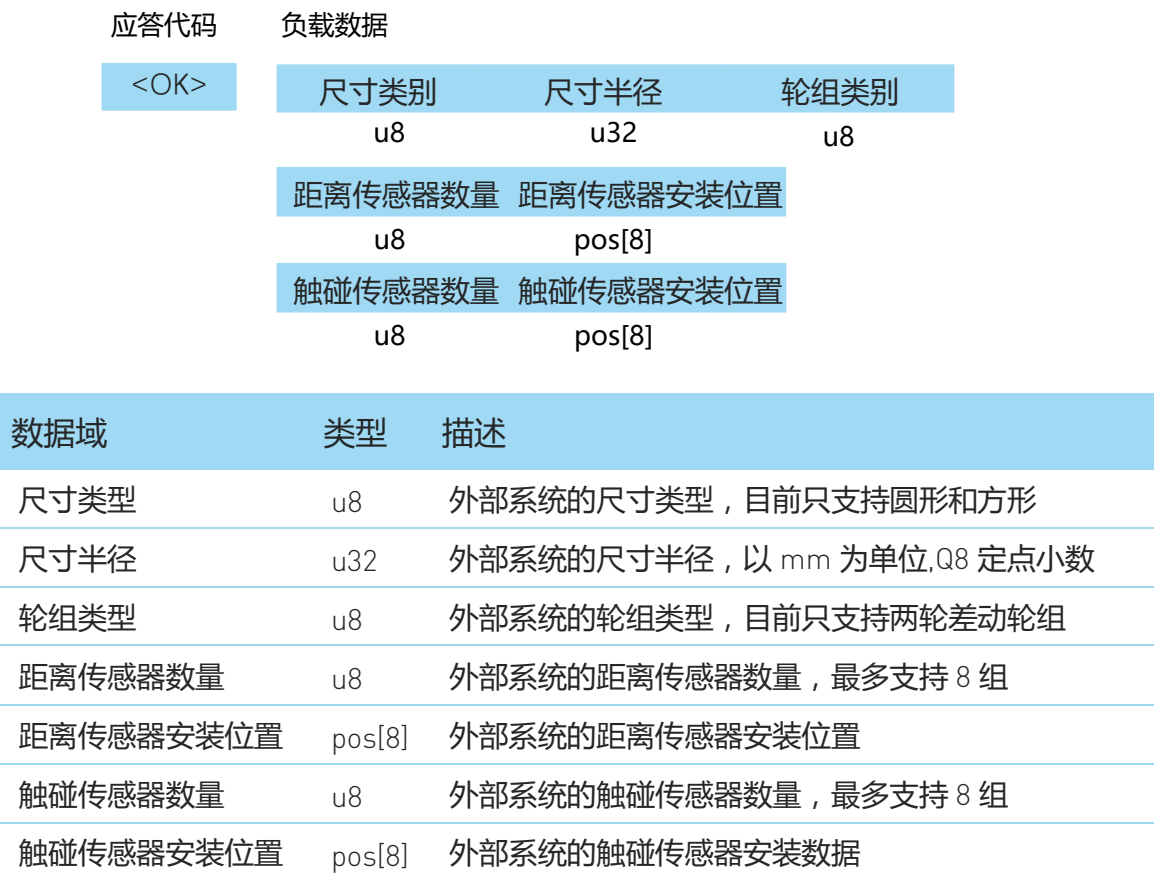

图表 4-5 外部系统参数获取请求的应答数据域描述

<span id="page-16-0"></span>注:当使用 0x20 底盘配置指令时,最多可支持 8 组距离传感器;当使用 0x21 Binary Config 指令配置时, 最多可支持 16 组距离传感器

目前支持的尺寸类型有:

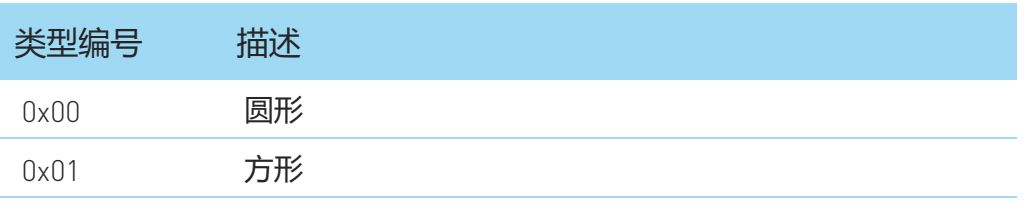

#### 图表 4-6 外部系统所支持的外部系统尺寸类型

<span id="page-16-1"></span>目前支持的轮组类型有:

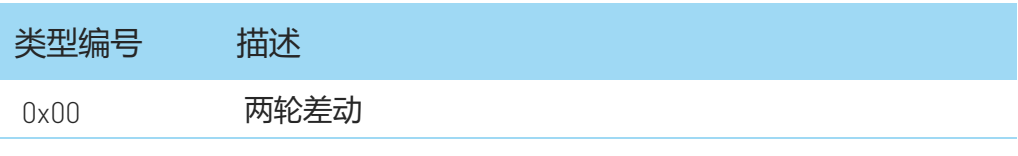

图表 4-7 外部系统所支持的轮组类型

<span id="page-16-2"></span>传感器安装位置的 pos 数据表示为:

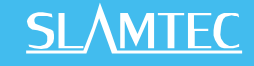

| 数据域    | 类型   | 描述                             |
|--------|------|--------------------------------|
| X 轴向距离 | 532  | 传感器中心距离外部系统中心的 X 轴向距离, Q8 定点小数 |
| Y轴向距离  | 532  | 传感器中心距离外部系统中心的 Y 轴向距离,Q8 定点小数  |
| Ⅰ轴向距离  | 532  | 传感器中心距离外部系统中心的 Z 轴向距离,Q8 定点小数  |
| 角度     | u32. | 传感器中心跟外部系统中心点的逆时针夹角, Q8 定点小数   |

图表 4-8 外部系统传感器安装位置 pos 数据

### <span id="page-17-2"></span><span id="page-17-0"></span>外部系统配置获取请求(GET\_BINARY\_CONF)

这是上述 0x20 指令的升级指令,SLAMWARE CORE 模块会优先使用该指令获取 外部系统的配置信息,如果外部系统返回 Not Support 的话才会选择去调用 0x20 指令。

这个指令相对于 0x20 指令来说提供了更多的功能, 如雷达安装位置的配置等。

o 请求数据包:

命令代码

0x21

o 应答数据包:

 $<$ OK $>$ 应答代码 负载数据 外部系统配置数据 u8\*n

外部系统的配置数据由 SDK 中所附的 Slamware Configuration Tool 自动生成。只 需将生成的.c 文件加入到工程项目中, 将其中的 slamware config 变量作为外部 系统配置数据字段数据即可。

注:当使用 0x21 Binary Config 指令配置时,请将 0x20 底盘配置指令中的所有传 感器数据设置为 0。

### <span id="page-17-1"></span>外部系统状态获取请求(GET\_BASE\_STATUS)

SLAMWARE CORE 室内定位导航模块在准备好后会一直发送外部系统连接请求确 认外部系统已正常工作。直到外部系统响应此请求后 SLAMWARE CORE 才会开 始正常工作。SLAMWARE CORE 正常工作后将不断轮询获取外部系统的状态,外 部系统应当在规定的时间内给予答复。否则 SLAMWARE CORE 将认为外部系统 断开连接。

o 请求数据包:

命令代码

0x30

o 应答数据包:

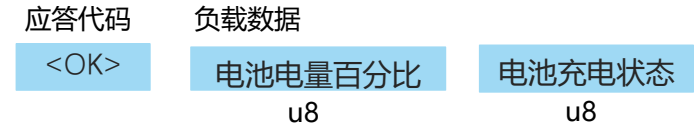

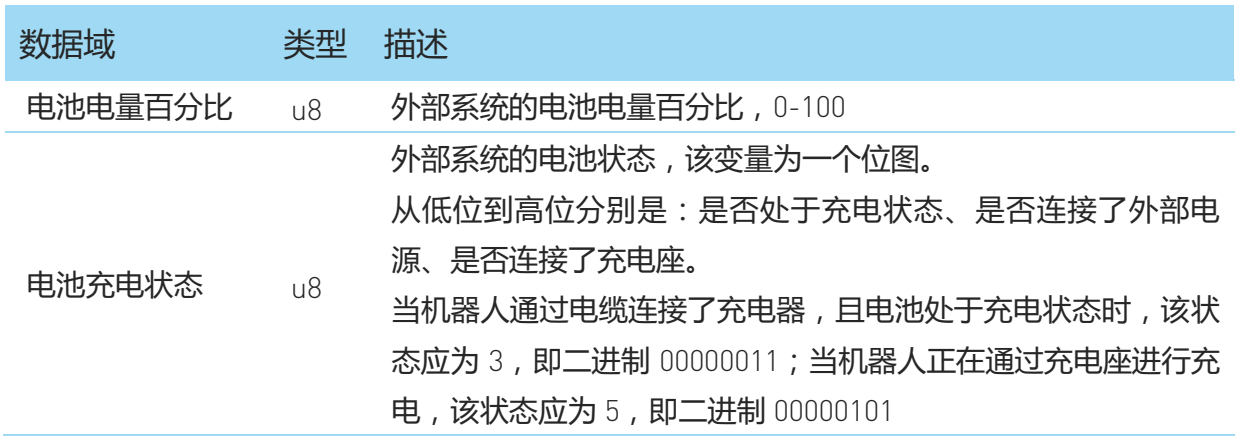

图表 4-9 外部系统状态获取请求的应答数据域描述

### <span id="page-18-1"></span><span id="page-18-0"></span>外部系统轮组状态获取请求(GET\_BASE\_MOTOR\_DATA)

SLAMWARE CORE 室内定位导航模块正常工作后将不断轮询获取外部系统的轮组 状态,外部系统应当在规定的时间内给予答复。否则 SLAMWARE CORE 将认为 外部系统断开连接。

o 请求数据包:

命令代码

0x31

o 应答数据包:

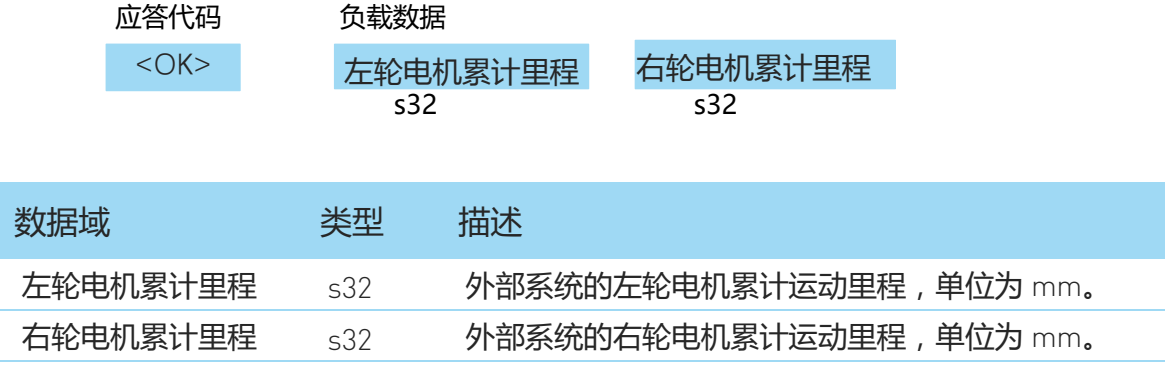

图表 4-10 外部系统轮组状态获取请求的应答数据域描述

<span id="page-19-1"></span>备注:该命令支持的轮组类型为两轮。

### <span id="page-19-0"></span>外部系统距离传感器数据获取请求

(GET\_BASE\_SENSOR\_DATA)

SLAMWARE CORE 室内定位导航模块正常工作后将不断轮询获取外部系统的距离 传感器数据,外部系统应当在规定的时间内给予答复。

如果在系统参数获取请求时外部系统告知没有配置距离传感器,SLAMWARE CORE 将不会发送此请求。

o 请求数据包:

0x32 命令代码

o 应答数据包:

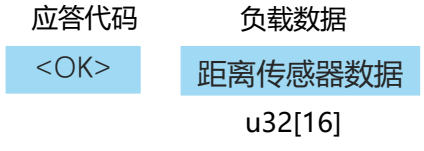

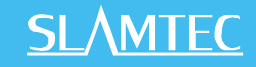

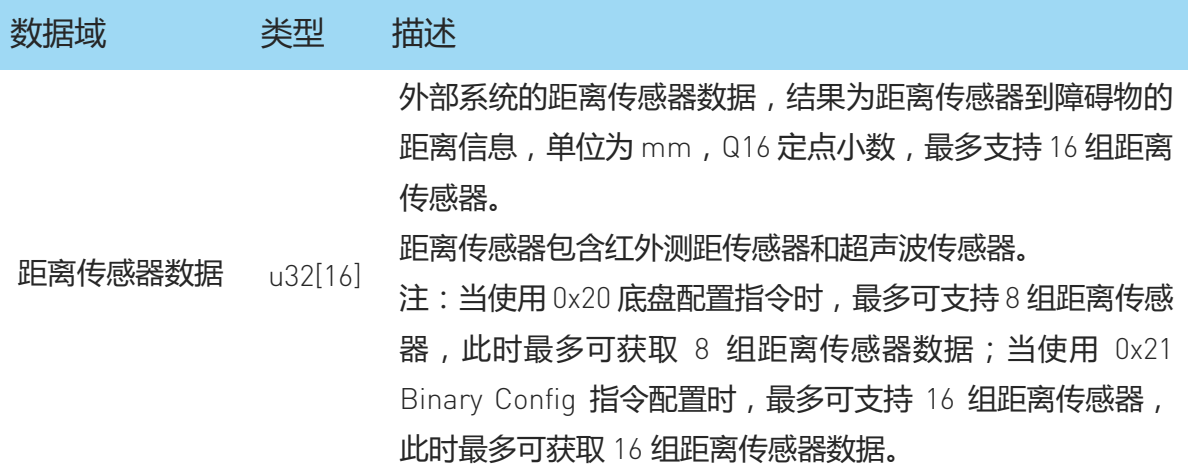

图表 4-11 外部系统距离传感器数据获取请求的应答数据域描述

### <span id="page-20-1"></span><span id="page-20-0"></span>外部系统触碰传感器数据获取请求

#### (GET\_BASE\_BUMPER\_DATA)

SLAMWARE CORE 室内定位导航模块正常工作后将不断轮询获取外部系统的触碰 传感器数据,外部系统应当在规定的时间内给予答复。

如果在系统参数获取请求时外部系统告知没有配置触碰传感器,SLAMWARE CORE 将不会发送此请求。

o 请求数据包:

命令代码

0x33

o 应答数据包

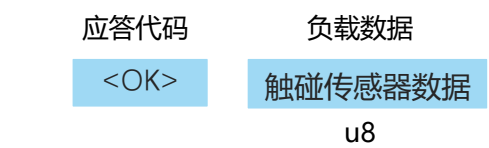

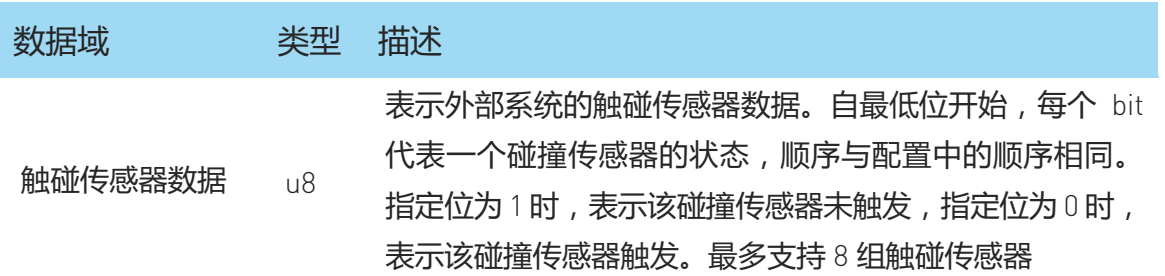

<span id="page-20-2"></span>图表 4-12 外部系统碰撞传感器数据获取请求的应答数据域描述

### <span id="page-21-0"></span>外部系统自动回充数据获取(GET\_AUTO\_HOME\_DATA)

SLAMWARE CORE 室内定位导航模块在试图进行自动回充时,会通过该指令获取 自动回充相关的信息。当前主要用于获得对接灯塔 Beacon 信息。

o 请求数据包:

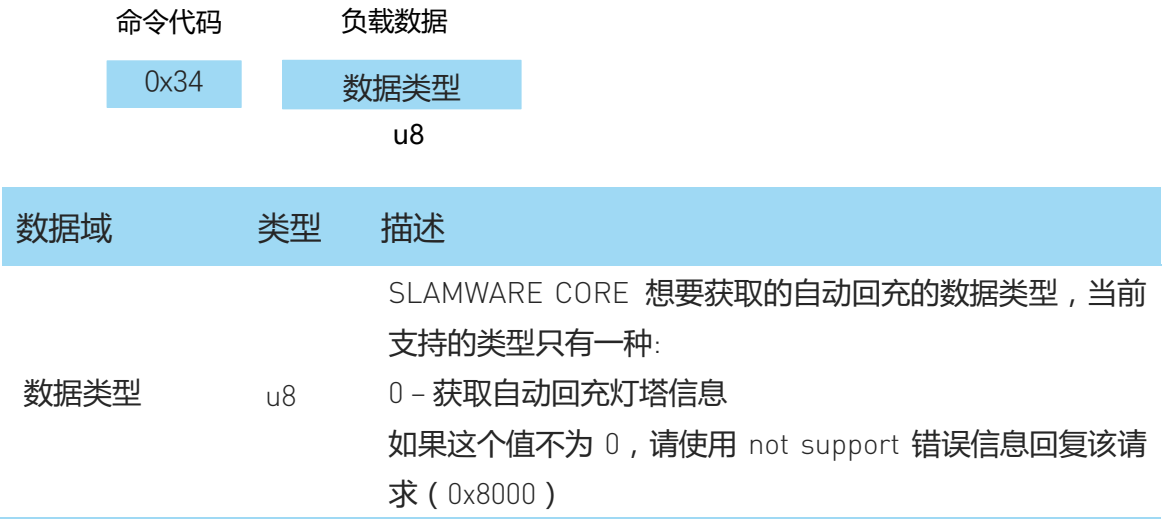

图表 4-13 外部系统自动回充数据获取请求的请求数据域描述

<span id="page-21-1"></span>o 应答数据包(当数据类型为 0 时)

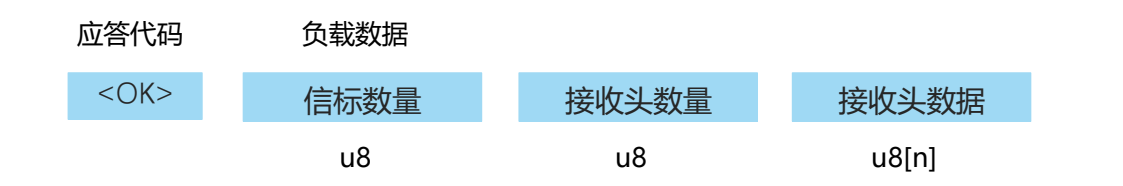

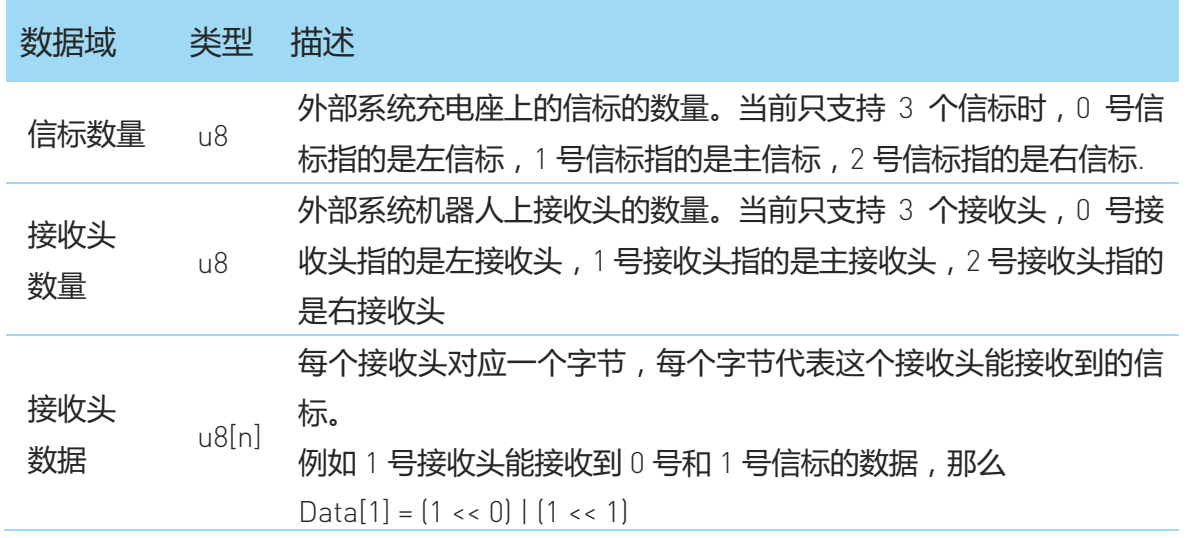

<span id="page-21-2"></span>图表 4-14 外部系统自动回充数据获取请求的应答数据域描述

### <span id="page-22-0"></span>外部系统运动控制请求(SET\_BASE\_MOTOR)

SLAMWARE CORE 室内定位导航模块通过发送运动控制请求控制外部系统运动。 外部系统需要根据请求数据包的内容准确控制系统运动才能使 SLAMWARE CORE 正常工作。

o 请求数据包:

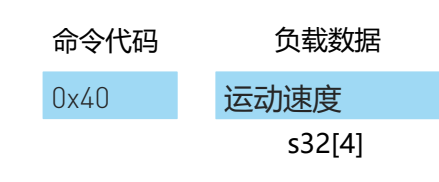

o 应答数据包

应答代码

 $<$   $0K$ 

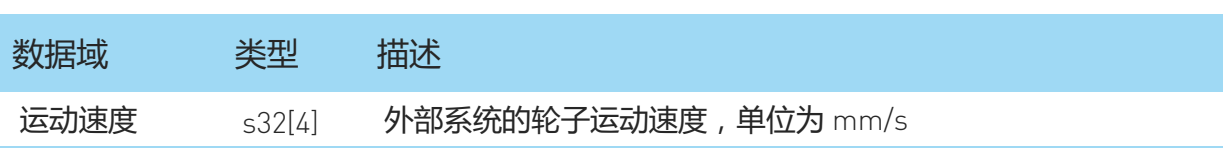

图表 4-15 外部系统运动控制请求的请求数据域描述

# <span id="page-22-2"></span><span id="page-22-1"></span>外部系统设置速度及获取 Deadreckon 数据请求 (SET\_V\_AND\_GET\_DEADRECKON)

该指令用于设置外部系统运动速度。

o 请求数据包:

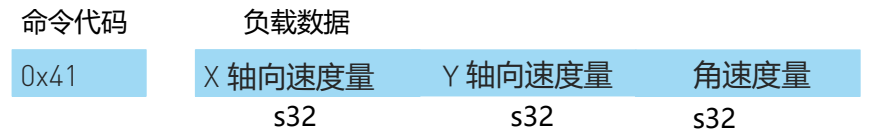

#### o 应答数据包

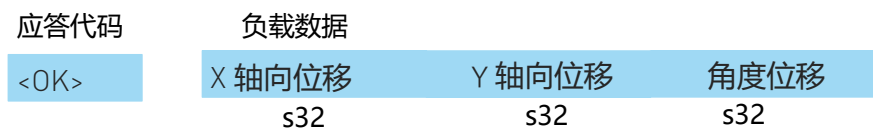

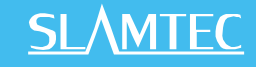

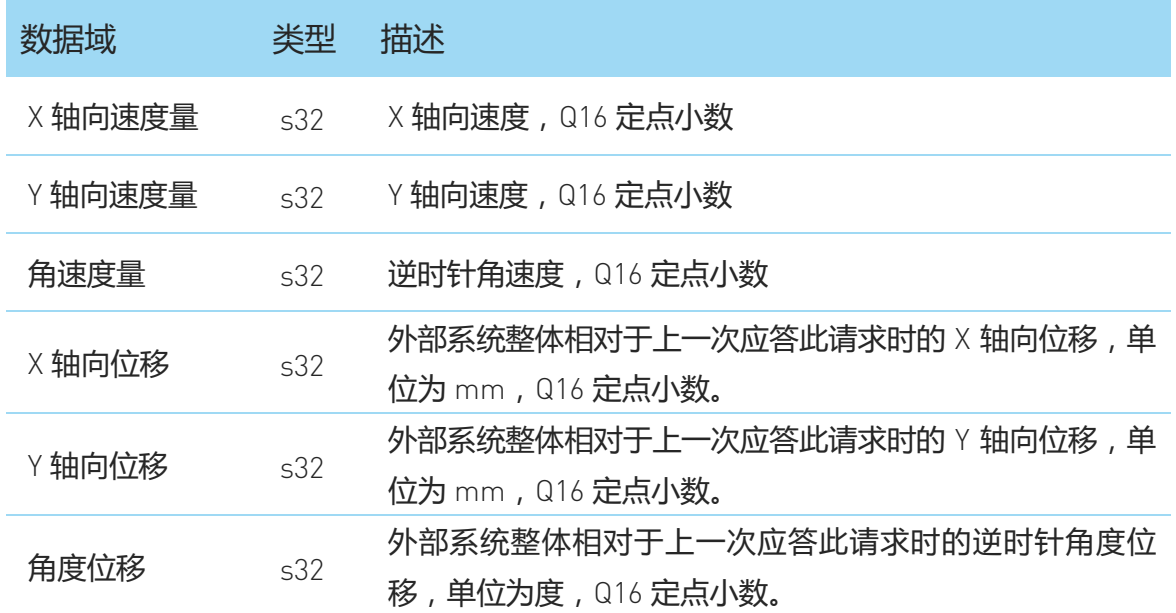

图表 4-16 外部系统设置速度及获取 Deadreckon 数据请求的数据域描述

<span id="page-23-0"></span>备注: 此处的坐标轴是以机器人自身为中心的右手坐标系, 机器人正前方为 x 轴。 以两轮差动机器人为例,当机器人收到该指令时,应当:

- 1. 根据左右轮的里程累积计算三个位移量 (dx, dy, dyaw);
- 2. 将指令中提供的速度量 (vx, vy, omega)转换成左右轮的线速度 (vl, vy);
- 3. 返回第一步中的计算结果

通过里程累积计算三个位移量的方法:

1) 变量定义:

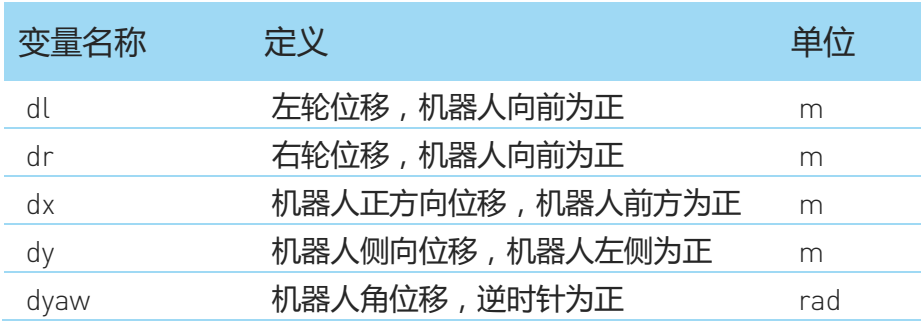

2) 计算公式:

$$
dyaw = \frac{dr - dl}{2R}
$$

$$
dx = \frac{dl + dr}{2} \cos(dyaw)
$$

$$
dy = \frac{dl + dr}{2} \sin(dyaw)
$$

注:R 是机器人轮距半径,单位为 m,下文同。

3) 代码示例

```
float d_yaw = (d_dist_r_mm_f - d_dist_l_mm_f)/2.0f/robot_radius_mm;
float displacement = (d dist 1 mm f + d dist r mm f)/2.0f;
float dx = cos(d_yaw)*displacement;float dy = sin(d \text{ yaw})*displacement;ans pkt->base dx mm q16 = (32)(dx*(1<<16))ans_pkt->base_dy_mm_q16 = (32)(dy*(1336))ans_pkt->base_dtheta_degree_q16 = (32)(d_yaw/M_PIF*180*(1<<16))
```
根据速度量计算左右轮线速度的方法:

1) 变量定义

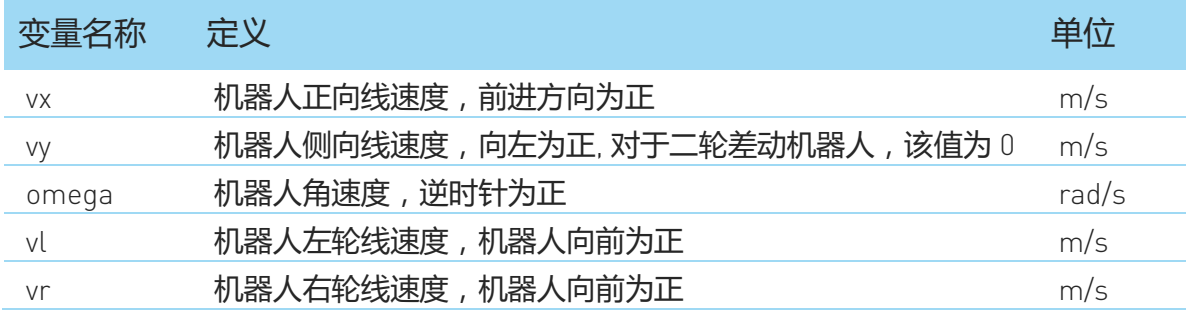

2) 计算公式(以二轮差动模型为例)

 $vl = vx - \text{omega} * R$ 

 $vr = vx + \text{omega} * R$ 

<span id="page-24-0"></span>3) 代码示例

```
base_set_velocity_request_t *req = 
(base set velocity request t^*)request->payload;
float speed_1_mm = (float)req->velocity_x_q16 * 1000.0 / (1 \lt t 16);
float speed r mm = speed l mm;
float line speed mm = (float)req->angular velocity q16 / (1 \lt 16)
* robot_radius_mm;
speed l mm -= line speed mm;
speed r mm += line speed mm;
```
### <span id="page-25-0"></span>外部系统命令查询请求(POLL\_BASE\_CMD)

SLAMWARE CORE 室内定位导航模块可接受外部系统的命令,但由于单向通讯的 模式,外部系统只能在 SLAMWARE CORE 发送外部系统控制命令查询请求的时 候才可以发送控制命令。SLAMWARE CORE 会定期向外部系统查询控制命令。对 于外部系统希望 SLAMWARE CORE 尽快响应的控制命令可以通过#CMD 信号通知 SLAMWARE CORE 尽快发送外部系统控制命令查询请求。在#BUSY 信号置高电平 的时候表示 SLAMWARE CORE 正处于忙碌状态,无法响应外部系统的控制命令。 但外部系统仍需及时响应 SLAMWARE CORE 发送的请求命令。请注意, SLAMWARE CORE 不会应答外部系统的命令,当 SLAMWARE CORE 接受外部系 统的命令后,外部系统可以检测到#BUSY 信号的脉冲。外部系统必须在应答外部 系统命令查询请求后拉低#CMD 信号,否则系统将会工作在未知状态。

o 请求数据包:

命令代码

 $0x50$ 

o 应答数据包

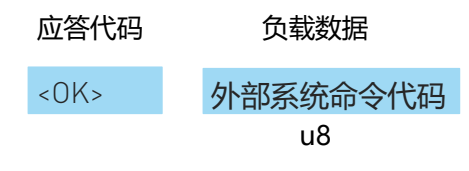

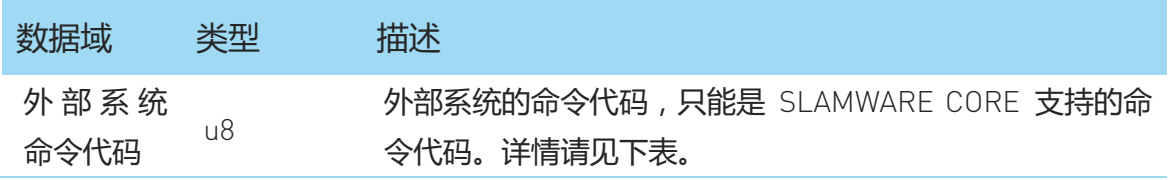

#### 图表 4-17 外部系统命令查询请求的应答数据域描述

<span id="page-25-1"></span>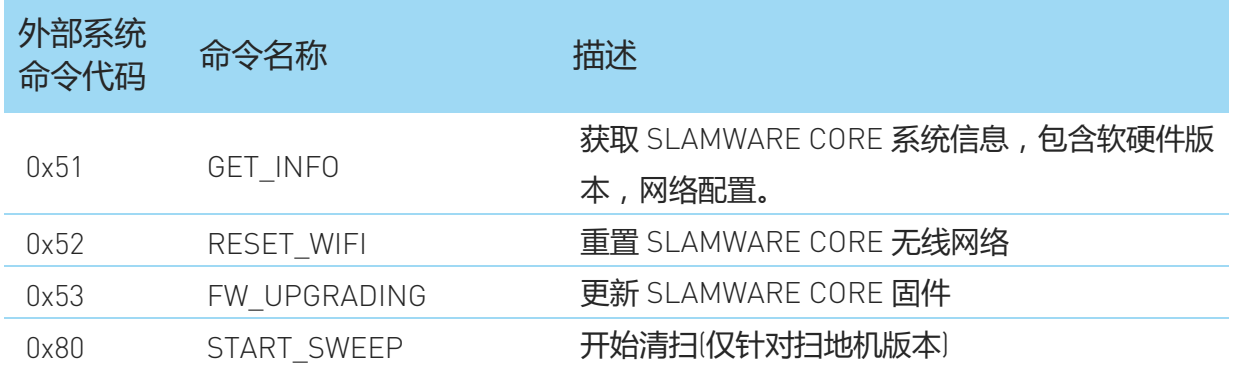

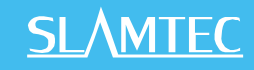

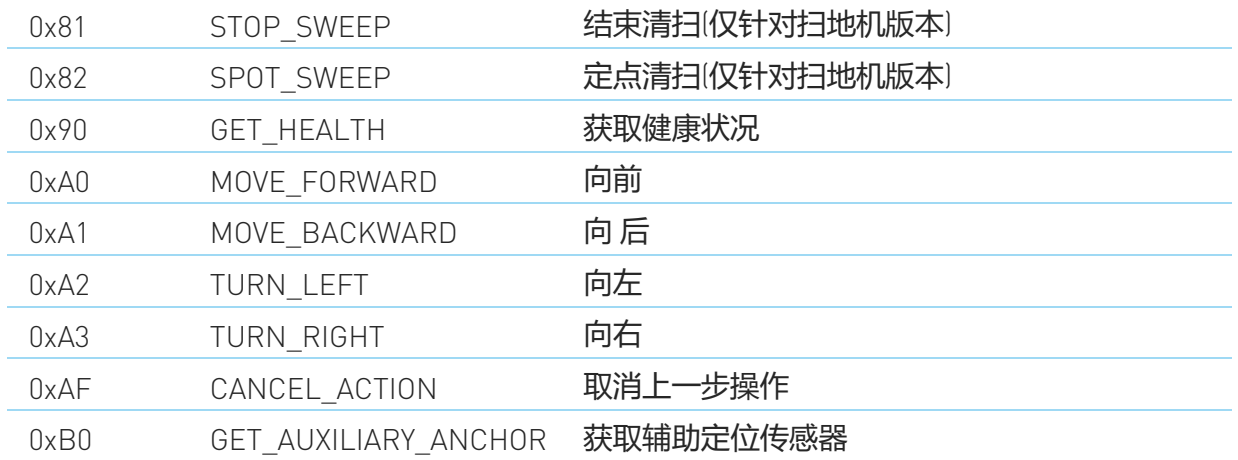

图表 4-18 外部系统命令代码列表

### <span id="page-26-2"></span><span id="page-26-0"></span>外部系统命令回应请求(POLL\_BASE\_ANS\_CMD

SLAMWARE CORE 在处理完外部系统的命令请求后会给予回应,回应请求总是与 外部系统命令查询请求成对出现。

SLAMWARE CORE 支持的外部系统命令代码暂未定义。

o 请求数据包:

命令代码

0x5F

o 应答数据包

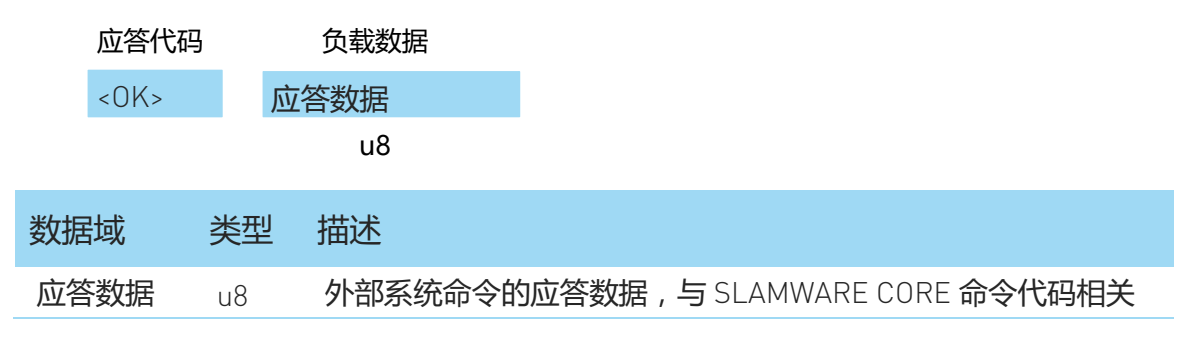

图表 4-19 外部系统命令回应请求的应答数据域描述

### <span id="page-26-3"></span><span id="page-26-1"></span>SLAMWARE CORE 系统事件通知命令(SEND\_EVENT)

SLAMWARE CORE 室内定位导航模块会不定期的向外部系统发送系统事件通知。 外部系统可以根据系统事件通知作出相应反应。

注意,SLAMWARE CORE 支持的系统事件代码可能会增减。

o 请求数据包:

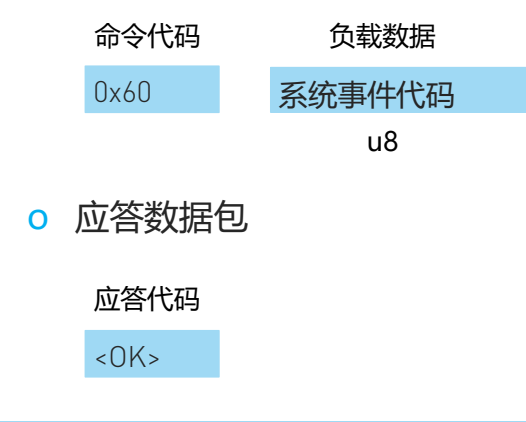

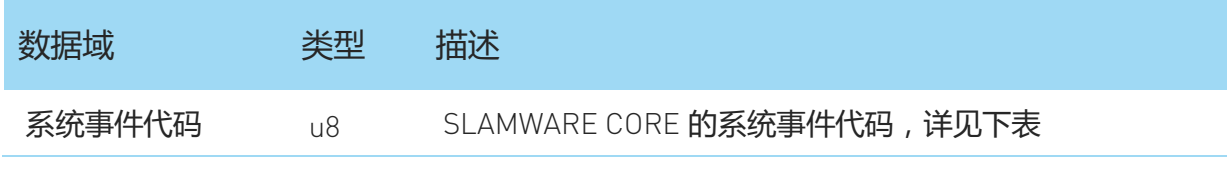

图表 4-20 SLAMWARE CORE 的系统事件通知命令的请求数据域描述

<span id="page-27-1"></span>目前支持的系统事件代码有:

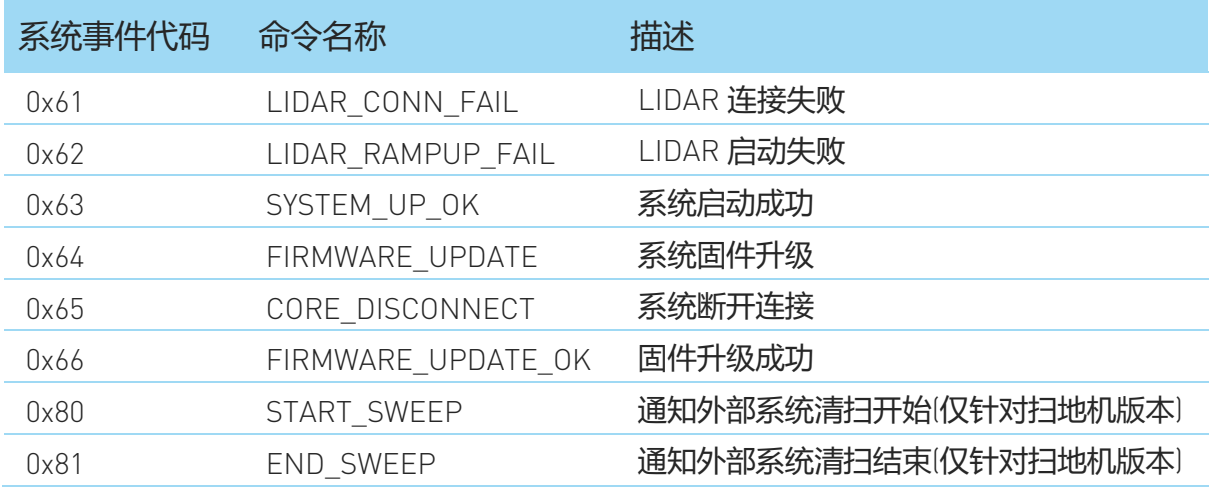

图表 4-21 SLAMWARE CORE 支持的系统事件代码

# <span id="page-27-2"></span><span id="page-27-0"></span>外部系统健康管理命令请求(HEALTH\_MGMT)

SLAMWARE CORE 室内定位导航模块会不定期的向外部系统发送健康管理相关的 命令请求。外部系统可以根据具体的命令请求作出相应的反应。具体支持的事件 代码如下:

# **SLAMTEC**

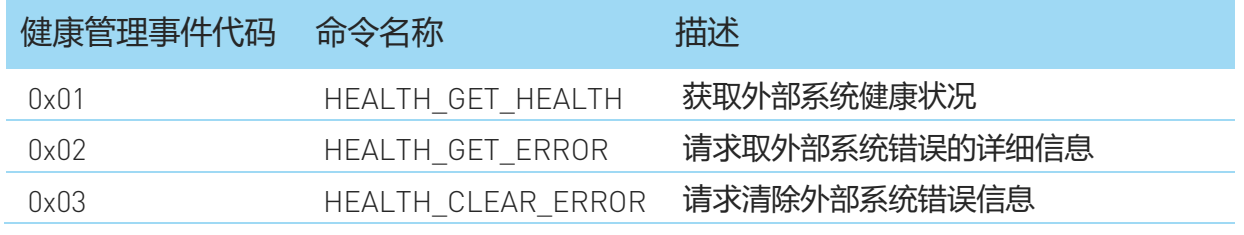

图表 4-22 SLAMWARE CORE 健康管理命令支持的事件代码

### <span id="page-28-0"></span>HEALTH\_GET\_HEALTH

o 请求数据包:

命令代码

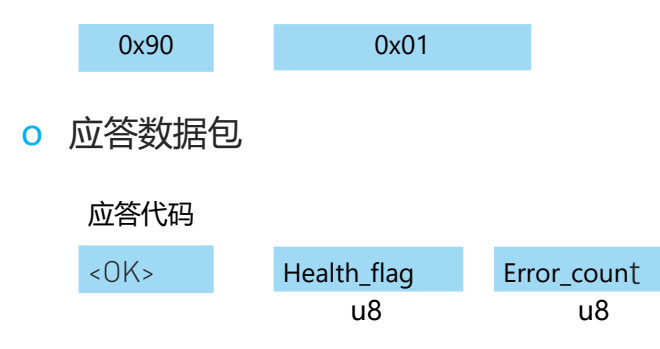

| 数据域         | 类型 | 描述                        |
|-------------|----|---------------------------|
| Health_flag | u8 | 表示健康信息按照严重程度的分类,具体定义请参考下表 |
| Error count | п8 | 表示错误信息的数目                 |

图表 4-23 HEALTH GET HEALTH 命令数据域描述

<span id="page-28-1"></span>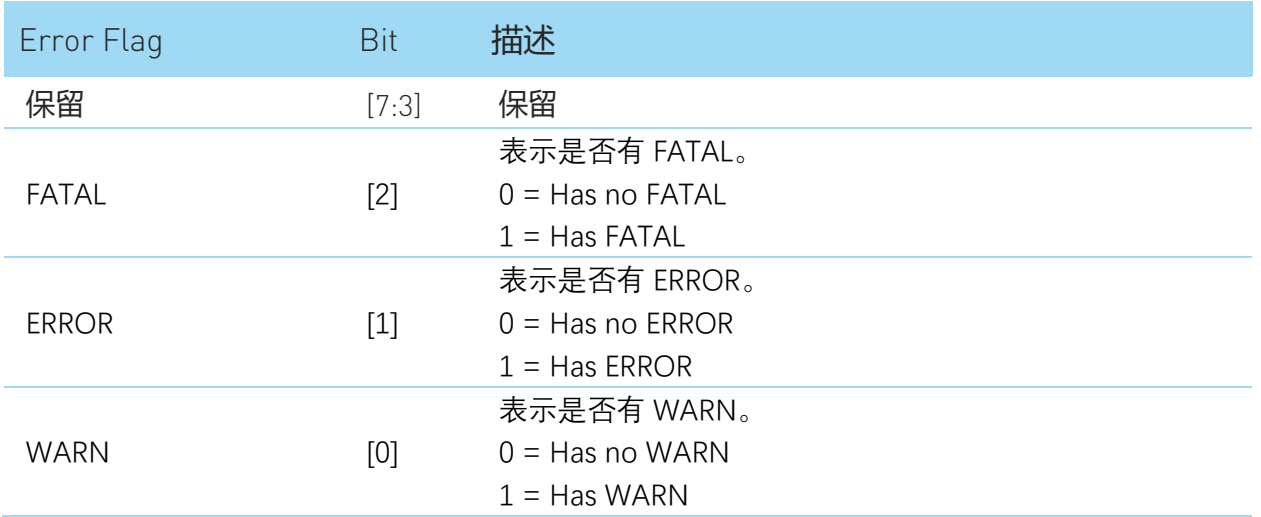

图表 4-24HEALTH\_GET\_HEALTH 命令中 Health\_flag 定义

#### <span id="page-28-2"></span>HEALTH\_GET\_ERROR

#### o 请求数据包:

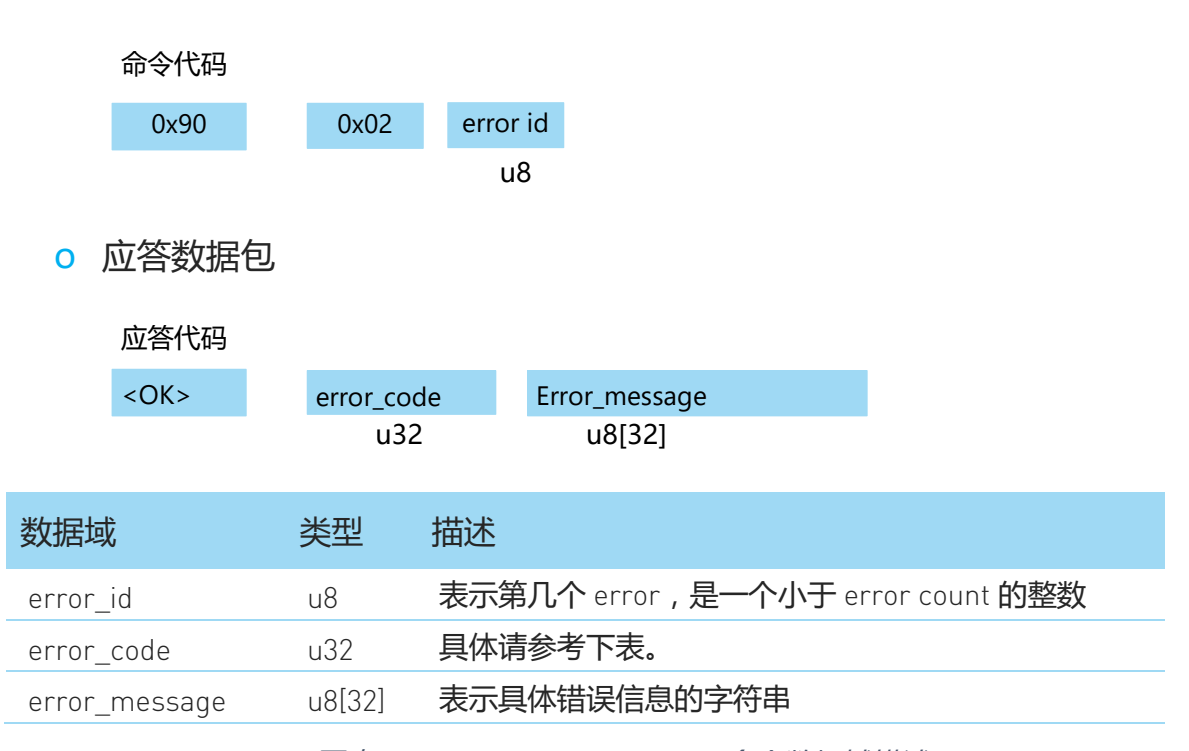

图表 4-25 HEALTH\_GET\_ERROR 命令数据域描述

<span id="page-29-0"></span>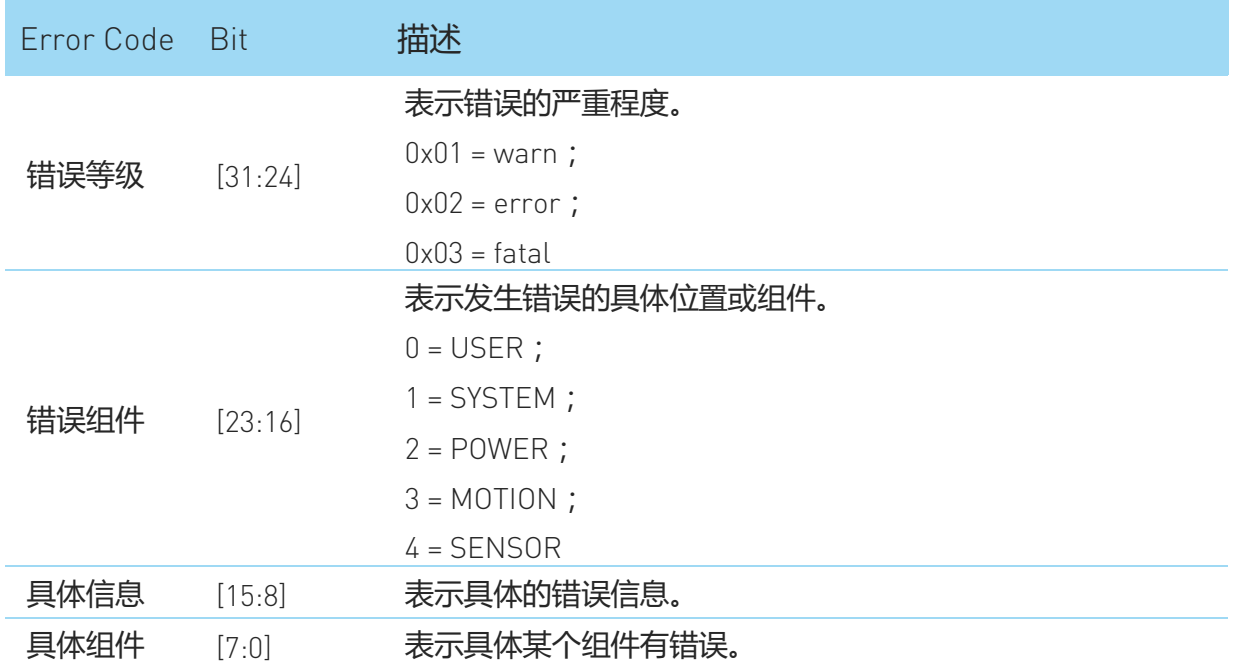

图表 4-26 HEALTH\_GET\_ERROR 命令中返回数据 error\_code 定义

#### <span id="page-29-1"></span>Sample:

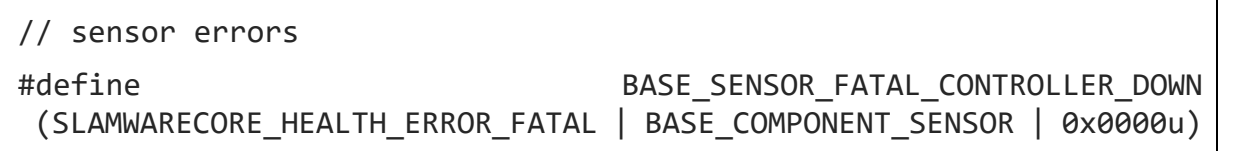

# **SLAMTEC**

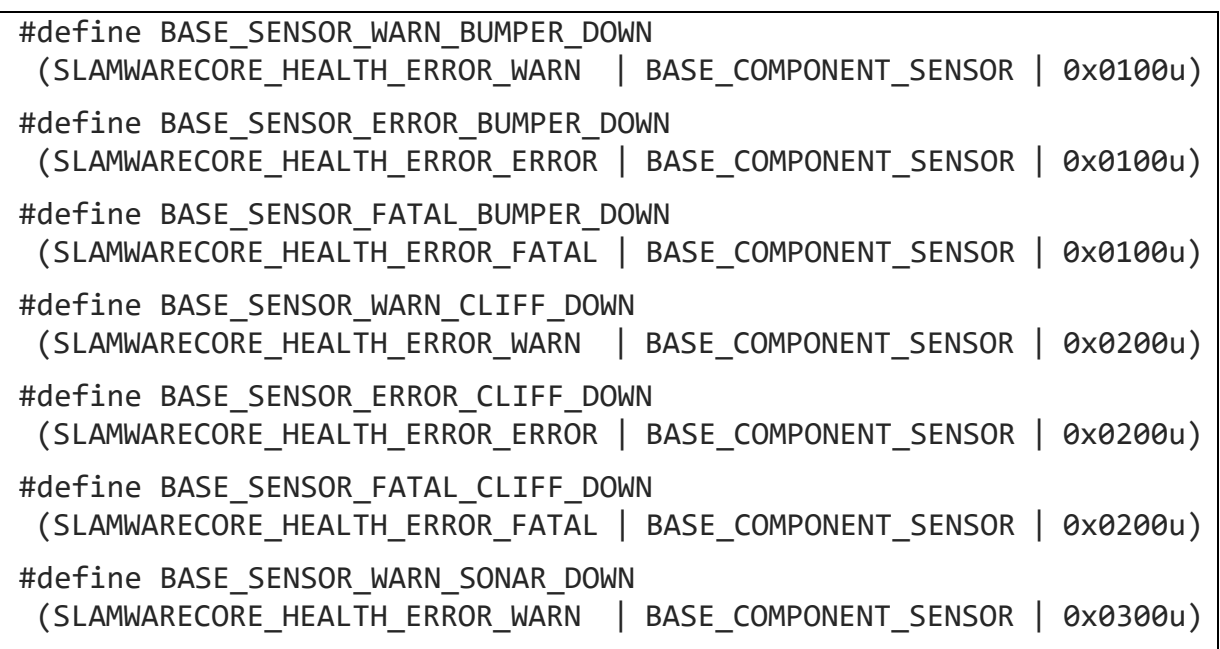

#### HEALTH\_CLEAR\_ERROR

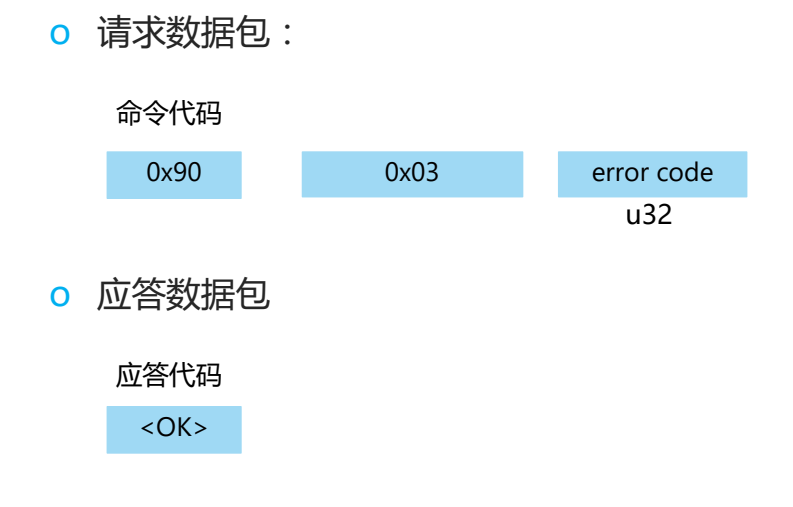

# <span id="page-30-0"></span>外部系统辅助定位数据获取请求

### (GET\_AUXILIARY\_ANCHOR)

SLAMWARE CORE 室内定位导航模块会不定期的向外部系统发送获取辅助定位数 据相关的命令请求。

o 请求数据包:

命令代码

0x35

o 应答数据包

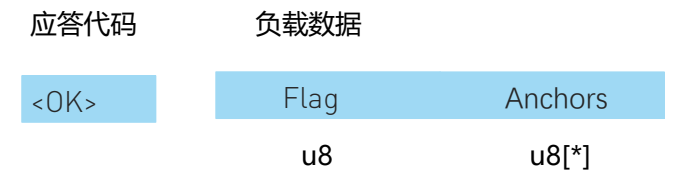

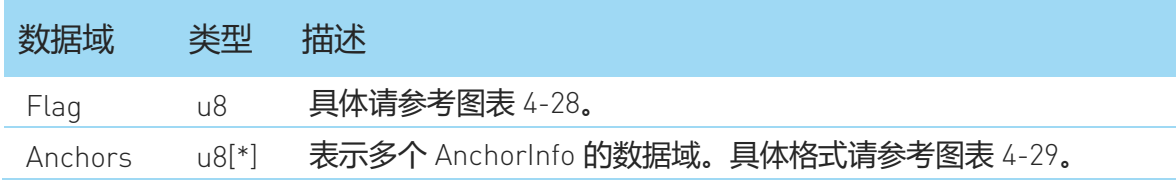

图表 4-27 GET\_AUXILIARY\_ANCHOR 命令数据域描述

<span id="page-31-0"></span>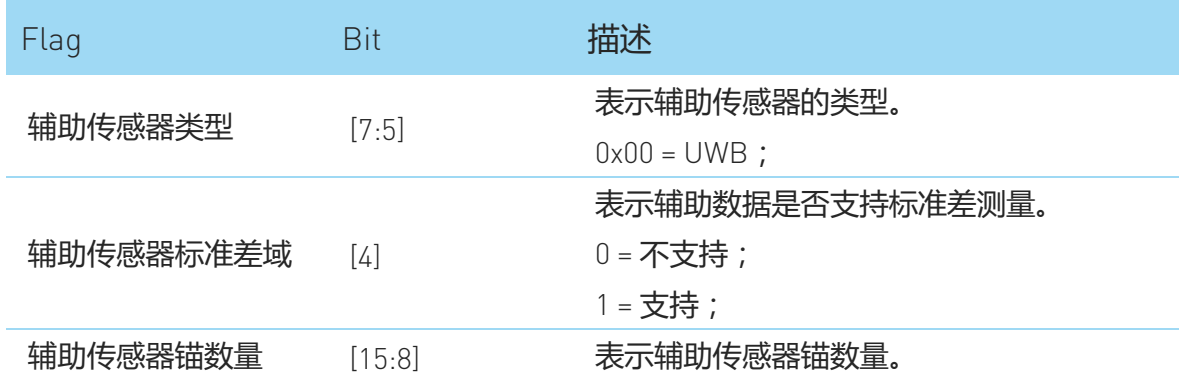

图表 4-28 GET AUXILIARY ANCHOR 命令数据域描述

<span id="page-31-1"></span>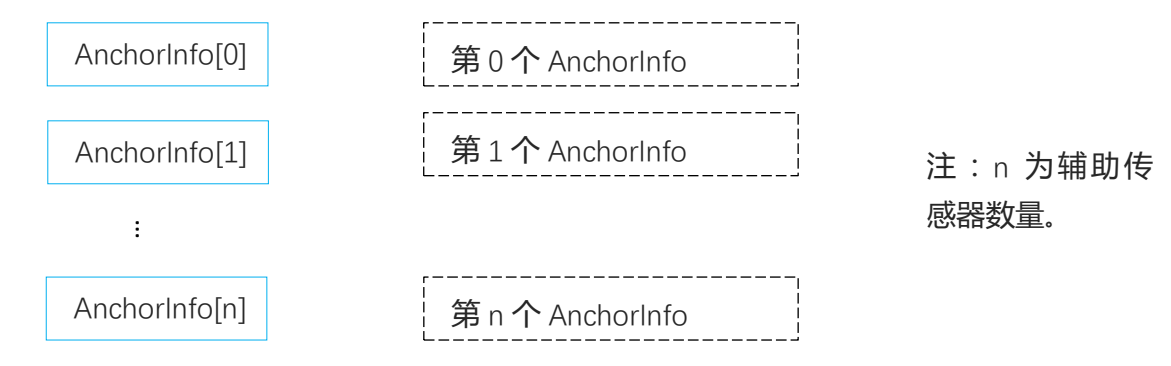

图表 4-29 GET\_AUXILIARY\_ANCHOR 命令中 AnchorInfo 的数据格式

<span id="page-31-2"></span>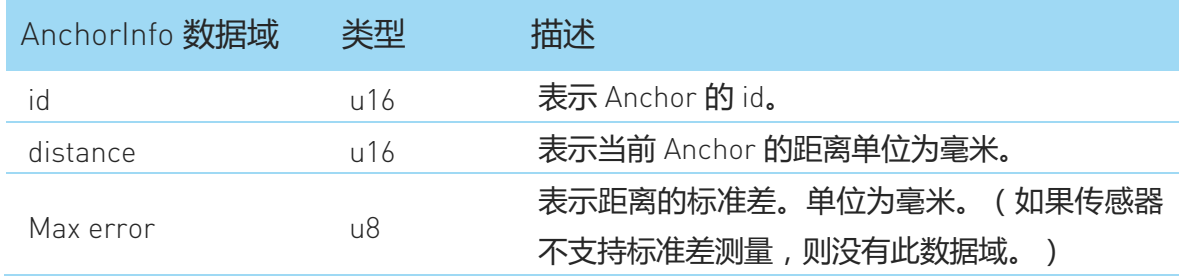

<span id="page-31-3"></span>图表 4-30 GET\_AUXILIARY\_ANCHOR 命令中 AnchorInfo 数据域描述

# <span id="page-32-0"></span>修订历史

# **SLAMTEC**

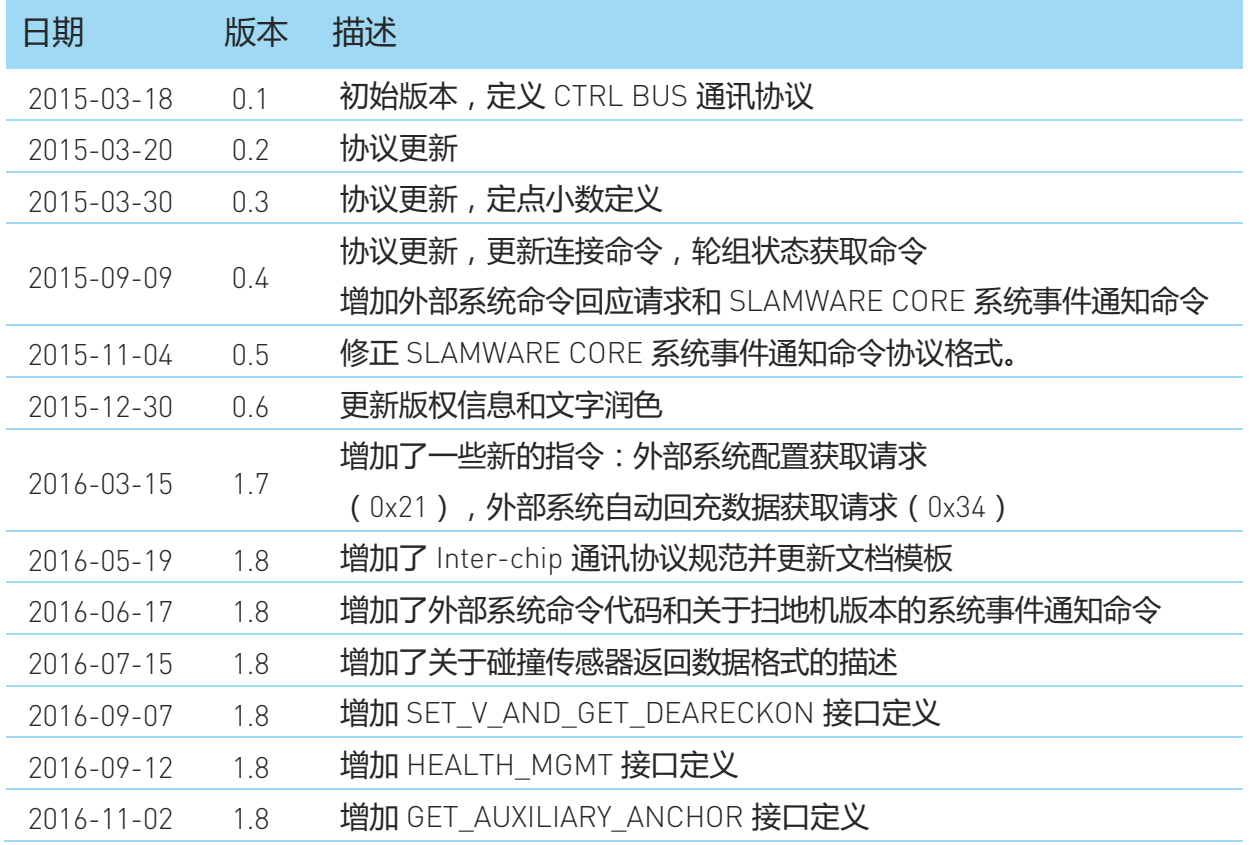

# <span id="page-33-0"></span>附录

# <span id="page-33-1"></span>图表索引

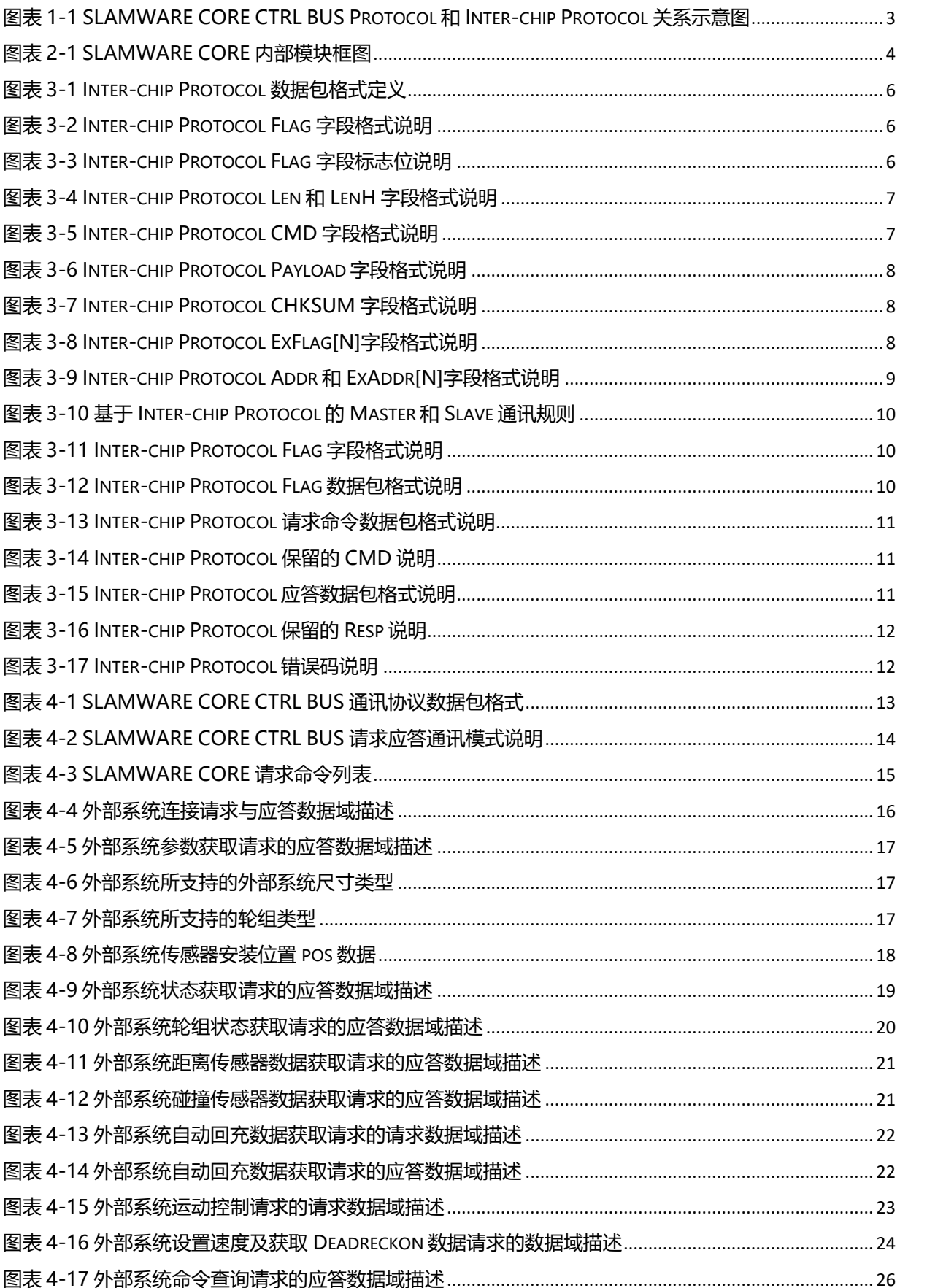

# **SLAMTEC**

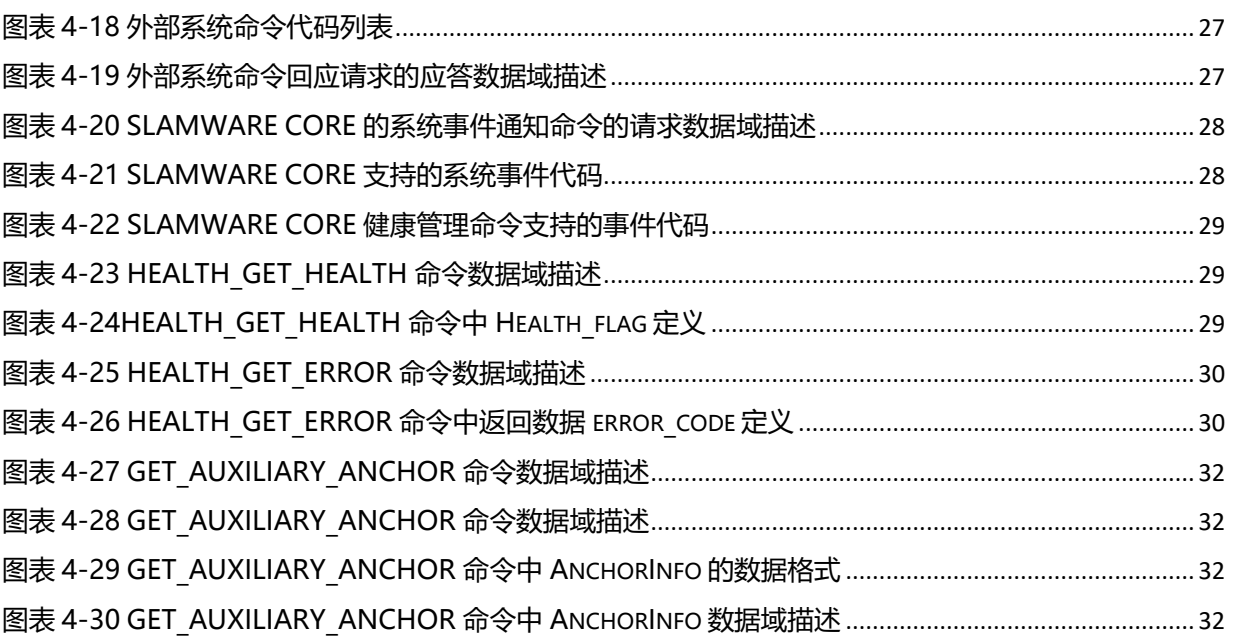